**Ethernet POWERLINK**

**XML Device Description – Implementation Guideline**

**Version [1.0.1](#page-5-0)**

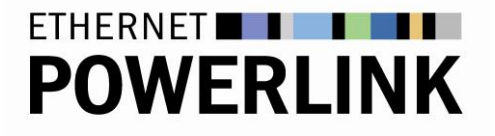

## **Ethernet POWERLINK**

## **XML Device Description – Implementation Guideline**

**Version [1.0.1](#page-5-0)**

### **© B&R**

**(B&R Industrial Automation GmbH)**

**2023**

B&R Industrial Automation GmbH

POWERLINK-Office B&R Straße 1 5142 Eggelsberg Austria

[powerlink.office@br-automation.com](mailto:powerlink.office@br-automation.com) [www.br-automation.com/en/technologies/powerlink/](https://www.br-automation.com/en/technologies/powerlink/)

The EPSG Technical Specification "Ethernet Powerlink XML Device Description – Implementation Guideline" has been provided by Ethernet POWERLINK Standardisation Group (hereinafter referred to as "EPSG"). As a consequence of the EPSG being dissolved from March 31st, 2023, B&R Industrial Automation GmbH will – as the formal successor of EPSG regarding the rights and content – make the Ethernet Powerlink XML Device Description – Implementation Guideline available as open source on it's own website subject to the conditions mentioned in the disclaimer under clause Pre. 1 of this document. B&R Industrial Automation GmbH especially disclaims liability for any personal injury, property or other damage, of any nature whatsoever, whether special, indirect, consequential, or compensatory, directly or indirectly resulting from the publication, use of, or reliance upon this, or any other EPSG Standard document.

## <span id="page-2-0"></span>**Pre. 1 Disclaimer**

Use of this EPSG Standard is wholly voluntary. The EPSG disclaims liability for any personal injury, property or other damage, of any nature whatsoever, whether special, indirect, consequential, or compensatory, directly or indirectly resulting from the publication, use of, or reliance upon this, or any other EPSG Standard document.

The EPSG does not warrant or represent the accuracy or content of the material contained herein, and expressly disclaims any express or implied warranty, including any implied warranty of merchantability or fitness for a specific purpose, or that the use of the material contained herein is free from patent infringement. EPSG Standards documents are supplied "AS IS".

The existence of an EPSG Standard does not imply that there are no other ways to produce, test, measure, purchase, market, or provide other goods and services related to the scope of the EPSG Standard. Furthermore, the viewpoint expressed at the time a standard is approved and issued is subject to change brought about through developments in the state of the art and comments received from users of the standard. Users are cautioned to check to determine that they have the latest edition of any EPSG Standard.

In publishing and making this document available, the EPSG is not suggesting or rendering professional or other services for, or on behalf of, any person or entity. Nor is the EPSG undertaking to perform any duty owed by any other person or entity to another. Any person utilizing this, and any other EPSG Standards document, should rely upon the advice of a competent professional in determining the exercise of reasonable care in any given circumstances.

Interpretations: Occasionally questions may arise regarding the meaning of portions of standards as they relate to specific applications. When the need for interpretations is brought to the attention of the EPSG, the group will initiate action to prepare appropriate responses. Since EPSG Standards represent a consensus of concerned interests, it is important to ensure that any interpretation has also received the concurrence of a balance of interests. For this reason, the EPSG and its members are not able to provide an instant response to interpretation requests except in those cases where the matter has previously received formal consideration.

Comments for revision of EPSG Standards are welcome from any interested party, regardless of membership affiliation with the EPSG. Suggestions for changes in documents should be in the form of a proposed change of text, together with appropriate supporting comments. Comments on standards and requests for interpretations should be sent to the address given on the page before.

### <span id="page-3-0"></span>**Pre. 1.1 Patent notice**

Attention is called to the possibility that implementation of this standard may require use of subject matter covered by patent rights. By publication of this standard, no position is taken with respect to the existence or validity of any patent rights in connection therewith. B&R shall not be responsible for identifying patents for which a license may be required by an EPSG standard or for conducting inquiries into the legal validity or scope of those patents that are brought to its attention.

-4-

-5-

## <span id="page-4-0"></span>**Pre. 2 Contribution**

The following persons contributed to this document:

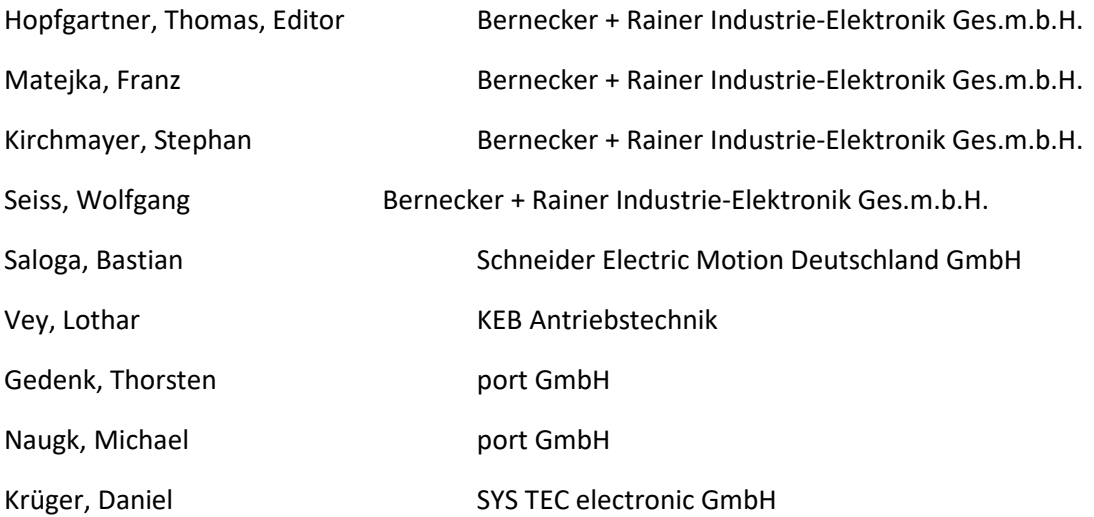

## <span id="page-5-1"></span>**Pre. 3 History**

<span id="page-5-0"></span>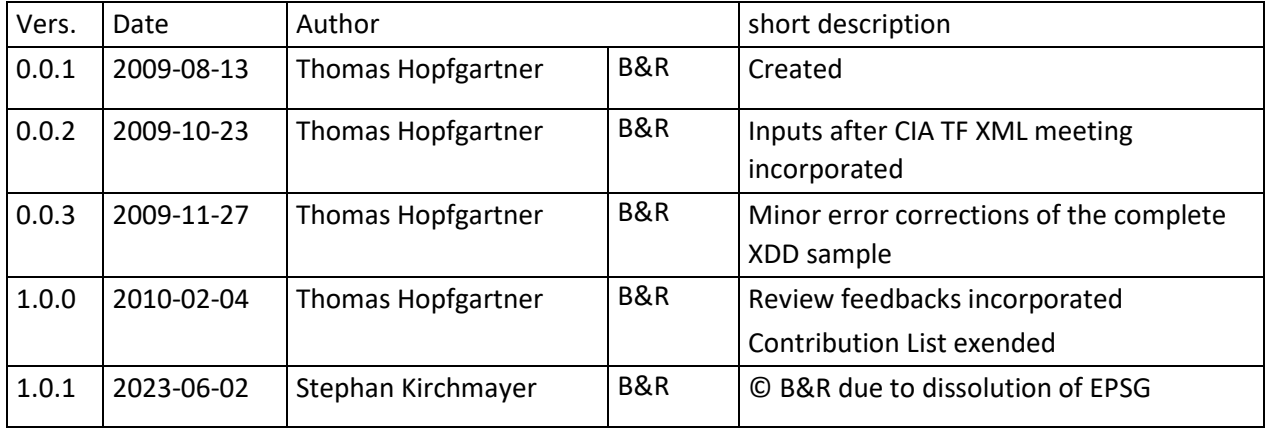

# ETHERNET **THE LITTLE**

## <span id="page-6-0"></span>**Pre. 4 Content**

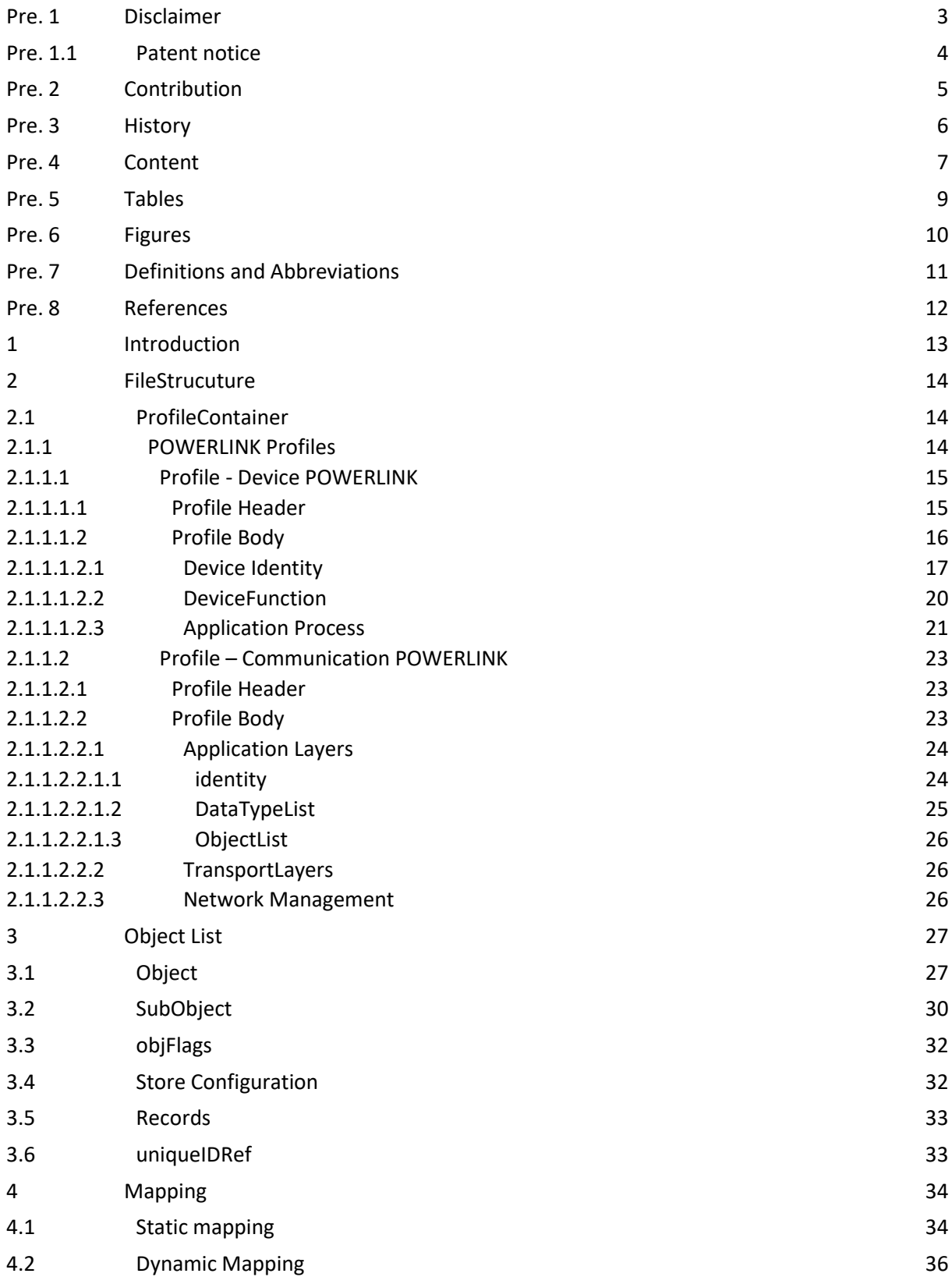

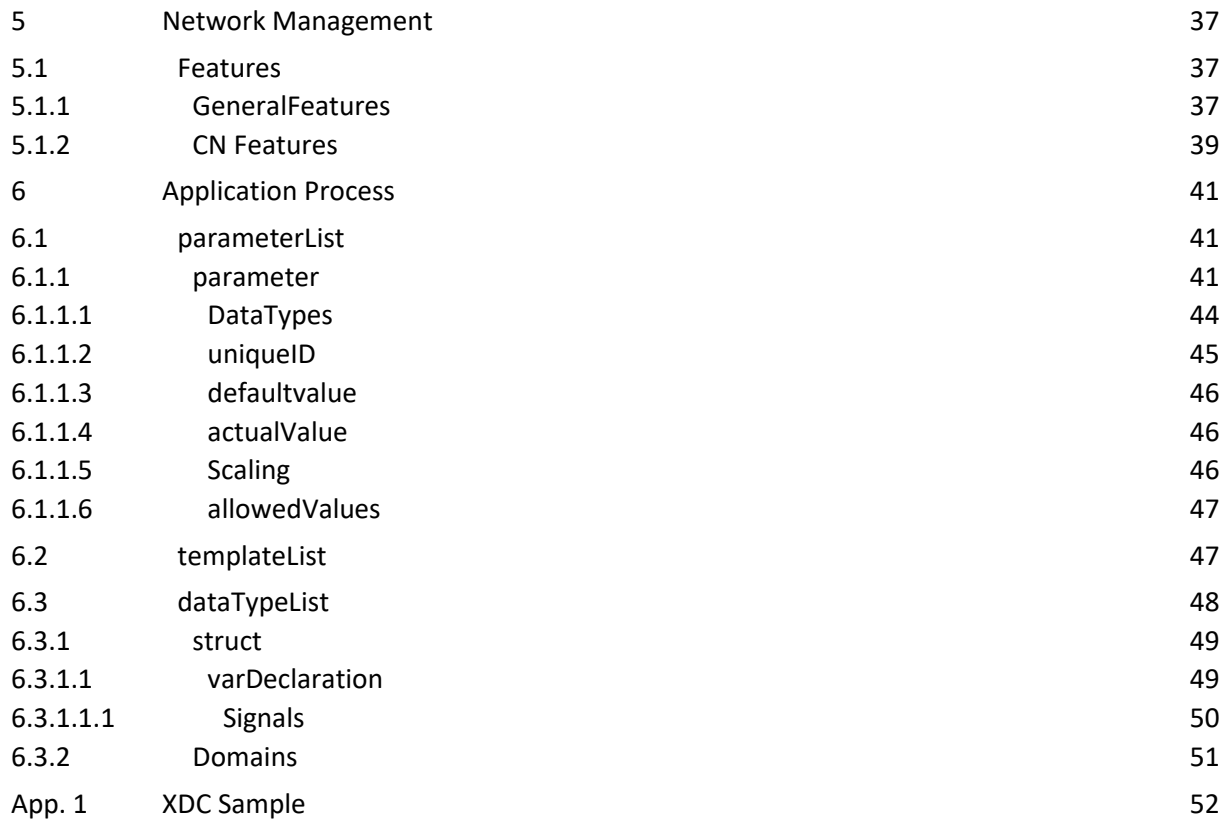

## <span id="page-8-0"></span>**Pre. 5 Tables**

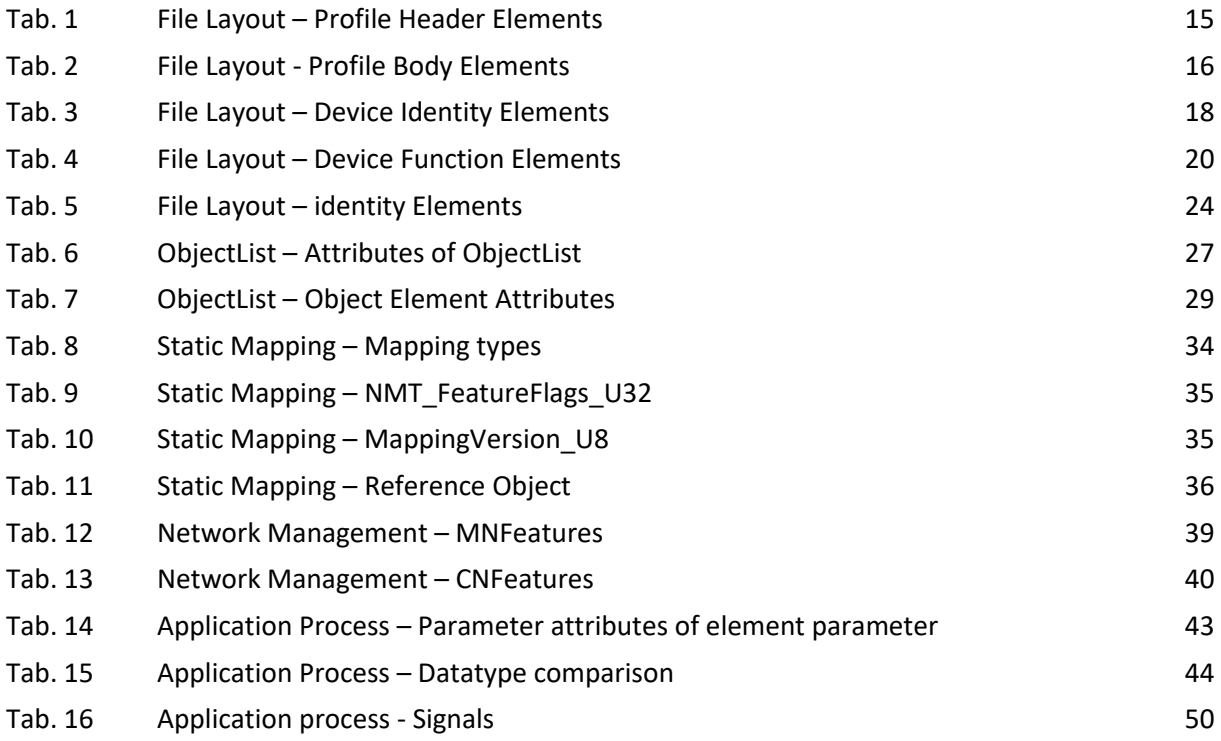

-10-

## <span id="page-9-0"></span>**Pre. 6 Figures**

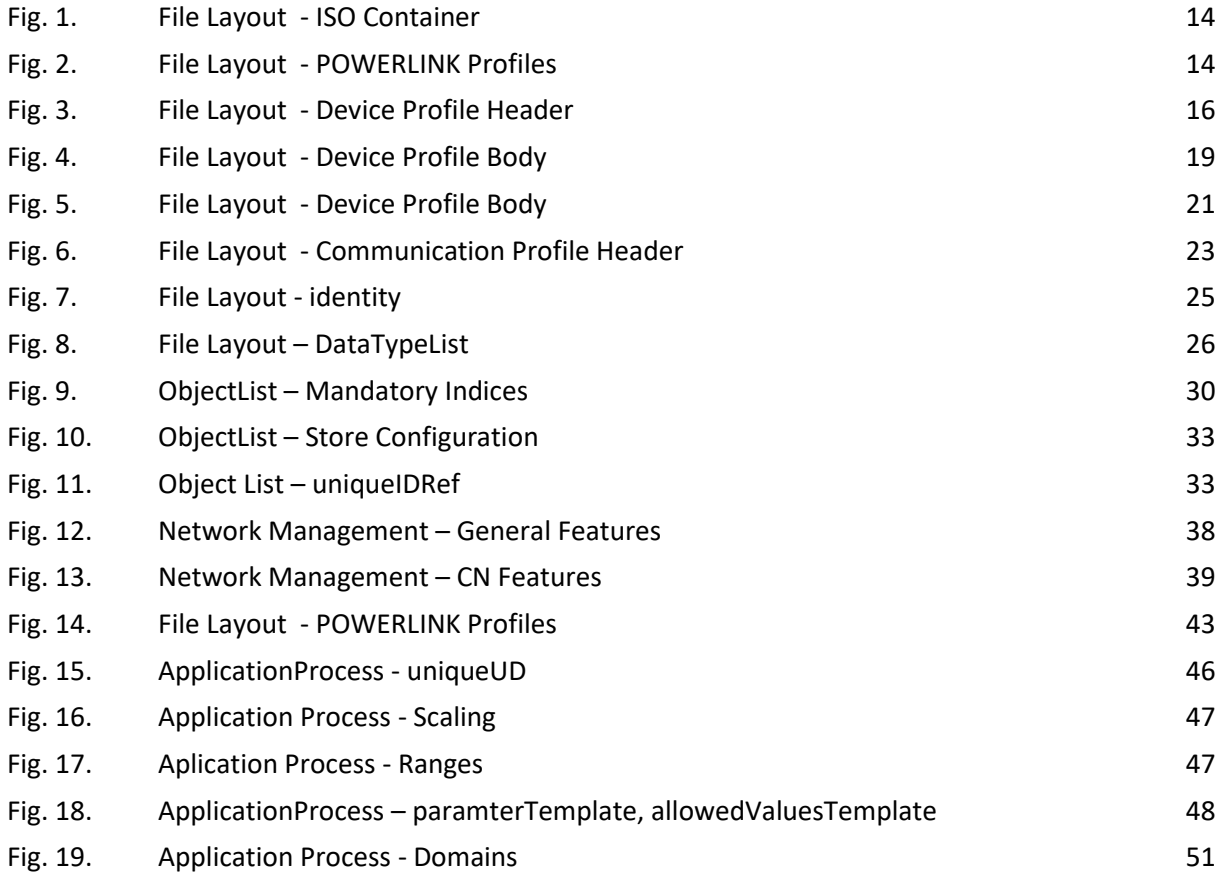

## <span id="page-10-0"></span>**Pre. 7 Definitions and Abbreviations**

- XML Extensible Markup Language
- XDD XML Device Description
- XDC XML Device Configuration

-12-

## <span id="page-11-0"></span>**Pre. 8 References**

[1] EPSG Draft Standard 301 (EPSG DS 301), Ethernet POWERLINK, Communication Profile Specification

[2] EPSG Draft Standard 311 (EPSG DS 311), Ethernet POWERLINK, XML Device Description

-13-

## <span id="page-12-0"></span>**1 Introduction**

These implementation guideline corresponds to the specification "EPSG DS 311 V1.0.0". They provide an overview from of the common use of XML device descriptions for POWERLINK devices. XML Device Descriptions (XDDs) and XML Device Configurations (XDCs) vary in the definition of default values (XDD) and actual values (XDC).

The description is built up as step by step. In the beginning the structure of the file is described, which can be overtaken and edited. Afterwards the most common used things are described. XML Sample parts depicted from the complete XDD file in the end of the document always start with a line number to have a reference for to the complete XDD.

The file shall always be build up as following:

0xVendorID\_ProductName.xdd

A Sample is:

0x0100006C\_X20BC0083.XDD

-14-

## <span id="page-13-0"></span>**2 FileStrucuture**

### <span id="page-13-1"></span>**2.1 ProfileContainer**

POWERLINK device description / configuration files make use of the multi-profile container specified in ISO 157451:2005/Amd.1 for XML profile files. A valid POWERLINK XML file is defined as shown in Fig. 1

```
001 <?xml version="1.0" encoding="UTF-8" ?>
002 <ISO15745ProfileContainer> 
003 xmlns="http://www.ethernet-powerlink.org" 
004 xmlns:xsi="http://www.w3.org/2001/XMLSchema-instance" 
      005 xsi:schemaLocation="http://www.ethernet-powerlink.org Powerlink_Main.xsd">
418 </ISO15745ProfileContainer>
```
<span id="page-13-3"></span>Fig. 1. File Layout - ISO Container

### <span id="page-13-2"></span>**2.1.1 POWERLINK Profiles**

The POWERLINK profiles are placed within the ProfileContainter. The Device Profile describes the device relevant parameters and the Communication Profile describes the communication network relevant parameters of POWERLINK

#### A sample is given below.

```
001 <?xml version="1.0" encoding="UTF-8" ?>
002 <ISO15745ProfileContainer> 
003 xmlns="http://www.ethernet-powerlink.org" 
004 xmlns:xsi="http://www.w3.org/2001/XMLSchema-instance" 
005 xsi:schemaLocation="http://www.ethernet-powerlink.org Powerlink_Main.xsd">
006 <!-- Device Profile POWERLINK-->
007 <ISO15745Profile>
008 <ProfileHeader>
019 </ProfileHeader>
020 <ProfileBody 
021 xsi:type="ProfileBody Device Powerlink"
165 </ProfileBody>
418 </ISO15745ProfileContainer>
```
#### <span id="page-13-4"></span>Fig. 2. File Layout - POWERLINK Profiles

The distinction between the Device Profile area and the Communication Profile area is done via declaring the type of the ProfileBody element 'xsi:type="ProfileBody\_xxx\_Powerlink" '.

### <span id="page-14-0"></span>**2.1.1.1 Profile - Device POWERLINK**

The device profile describes the device in detail. The content of this part is completely vendor specific.

### <span id="page-14-1"></span>**2.1.1.1.1 Profile Header**

The header shall contain the elements listed below.

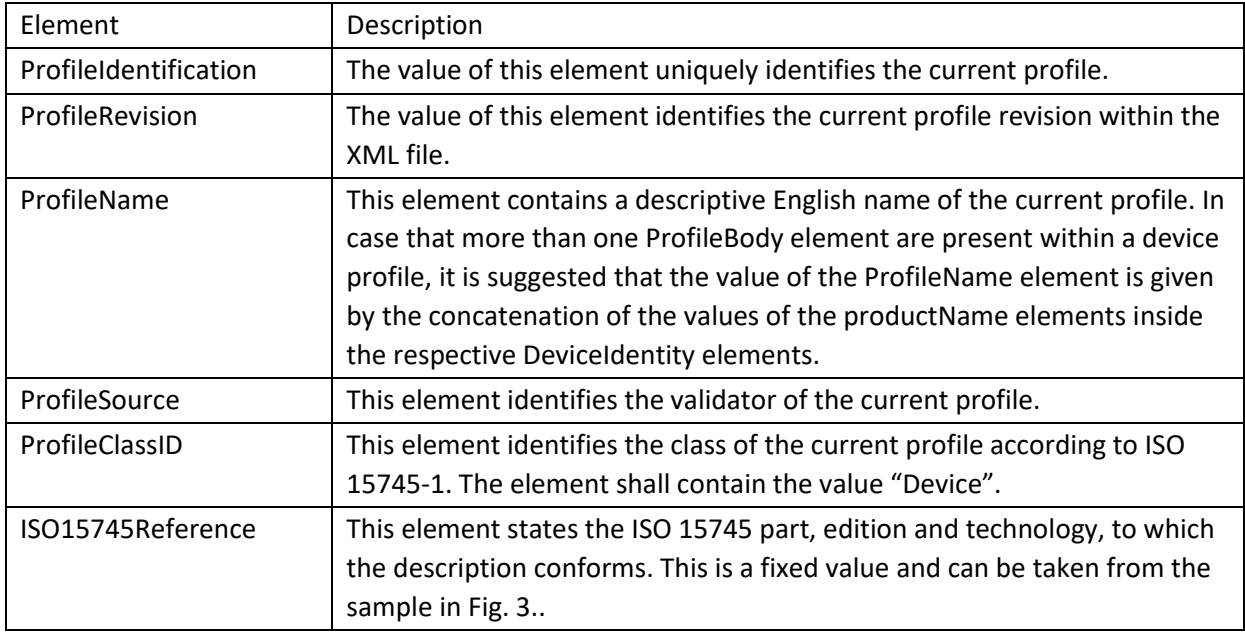

#### <span id="page-14-2"></span>Tab. 1 File Layout – Profile Header Elements

The ISO15745ProfileContainer is describing the references needed for describing an XML. This can be taken as shown in the sample below one by one.

#### A sample is given below.

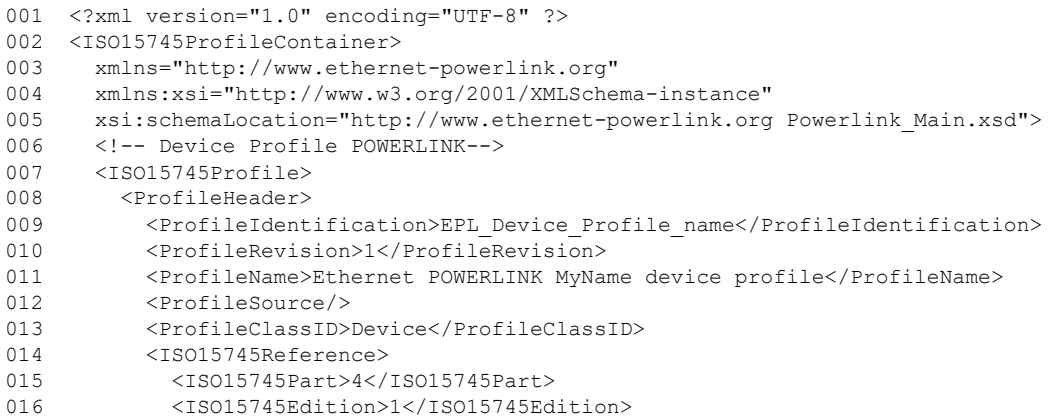

-16-

```
017 <ProfileTechnology>Powerlink</ProfileTechnology>
018 </ISO15745Reference>
019 </ProfileHeader>
020 <ProfileBody 
021 xsi:type="ProfileBody Device Powerlink"
165 </ProfileBody>
418 </ISO15745ProfileContainer>
```
<span id="page-15-2"></span>Fig. 3. File Layout - Device Profile Header

### <span id="page-15-0"></span>**2.1.1.1.2 Profile Body**

The Profile body itself contains the following attributes in Tab. 1.

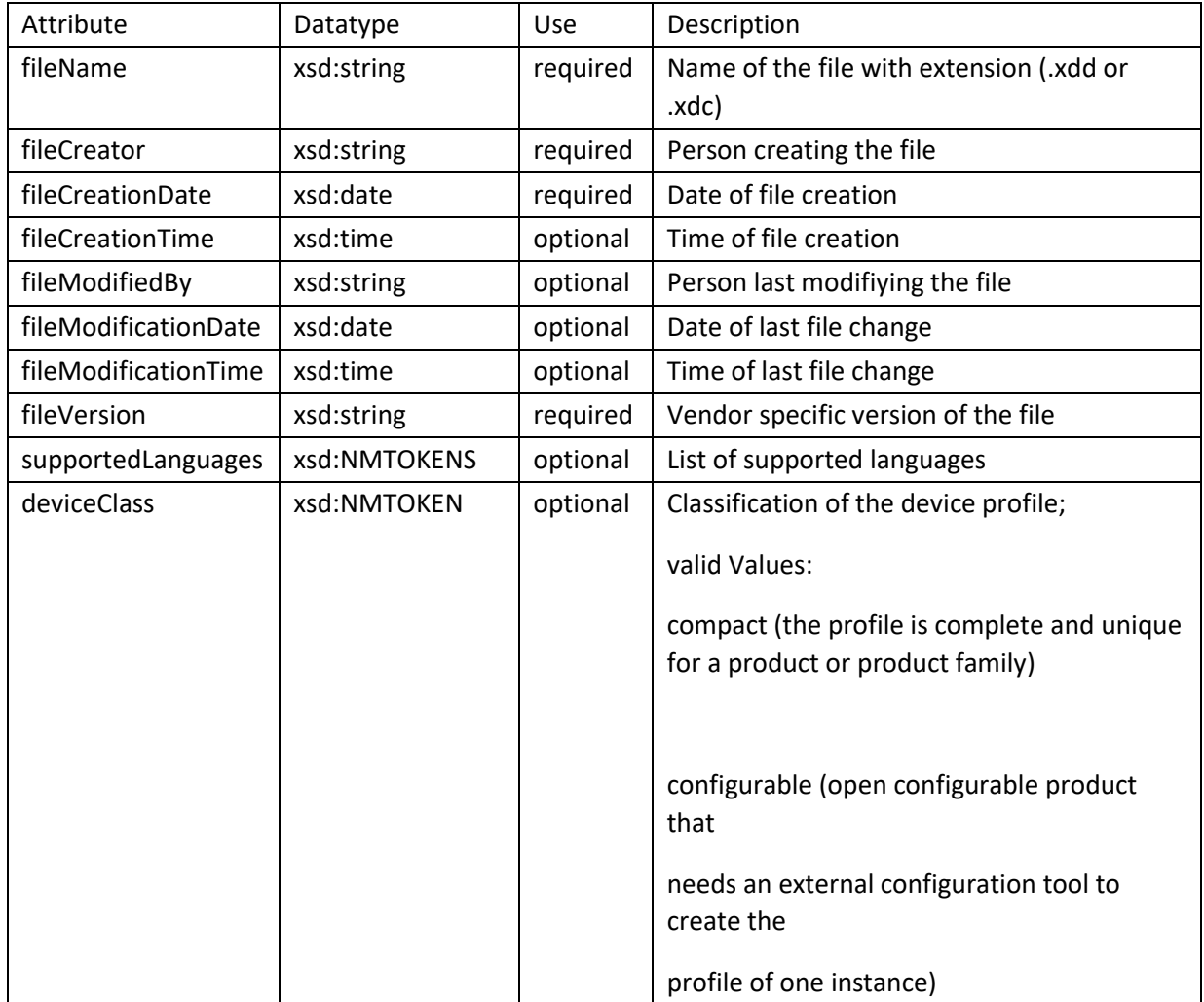

<span id="page-15-1"></span>Tab. 2 File Layout - Profile Body Elements

### <span id="page-16-0"></span>**2.1.1.1.2.1 Device Identity**

The DeviceIdentity element contains elements, which are independent of the network and of the device. It describes the identity of a single device or a group of devices.

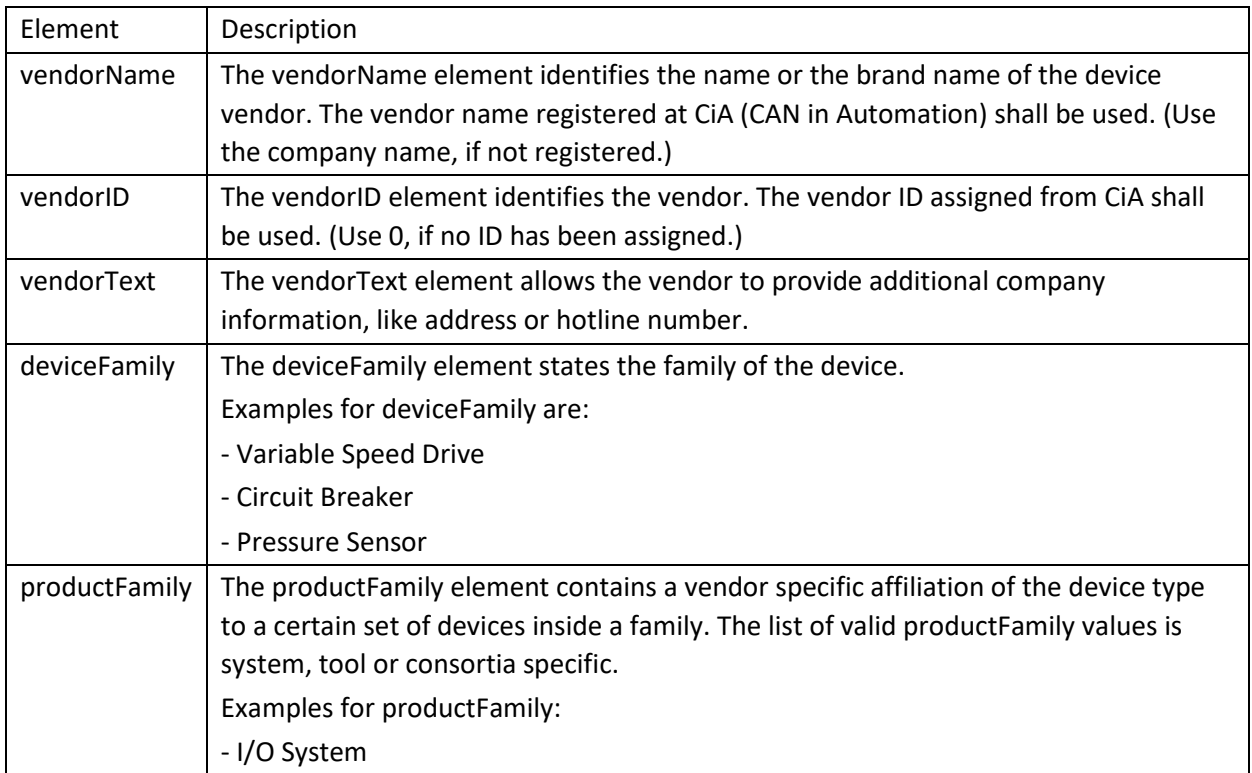

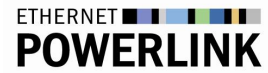

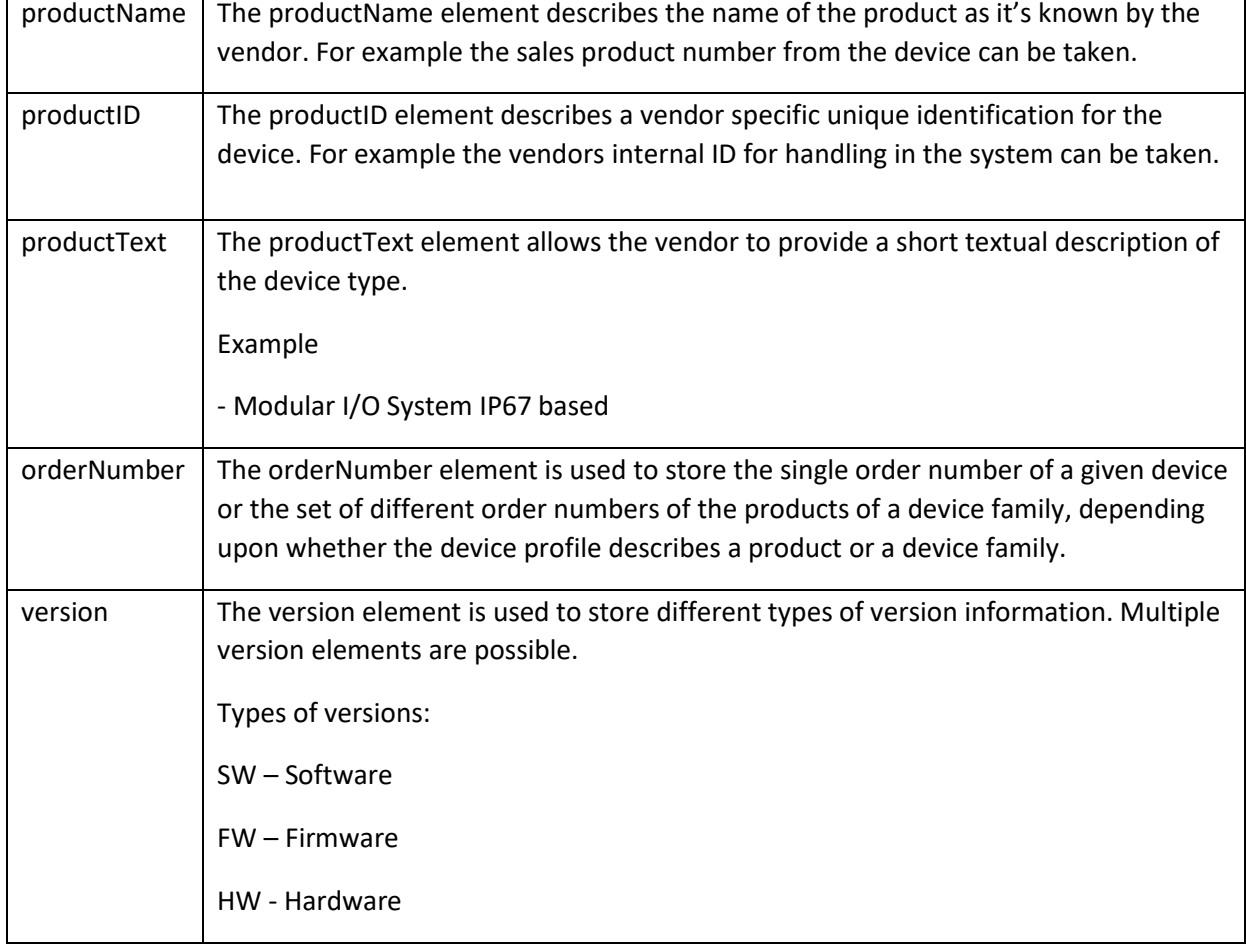

<span id="page-17-0"></span>Tab. 3 File Layout – Device Identity Elements

#### A sample is given below.

```
001 <?xml version="1.0" encoding="UTF-8" ?>
002 <ISO15745ProfileContainer><br>003 xmlns="http://www.ethern
003 xmlns="http://www.ethernet-powerlink.org" 
004 xmlns:xsi="http://www.w3.org/2001/XMLSchema-instance" 
005 xsi:schemaLocation="http://www.ethernet-powerlink.org Powerlink Main.xsd">
006 <!-- Device Profile POWERLINK--><br>007 <ISO15745Profile>
      007 <ISO15745Profile>
019 <ProfileHeader/>
020 <ProfileBody 
021 xsi:type="ProfileBody_Device_Powerlink" 
022 fileName="filename"
023 fileCreator="creator name"
024 fileCreationDate="2006-07-10"
025 fileCreationTime="15:00:00+01:00" 
026 fileModificationDate="2007-06-18" 
027 fileModificationTime="15:20:00+01:00" 
028 fileModifiedBy="modifier name"
029 fileVersion="00.01"
030 supportedLanguages="en">
031 <DeviceIdentity>
032 <vendorName>vendor name</vendorName>
```
-18-

-19-

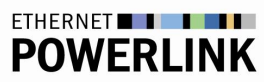

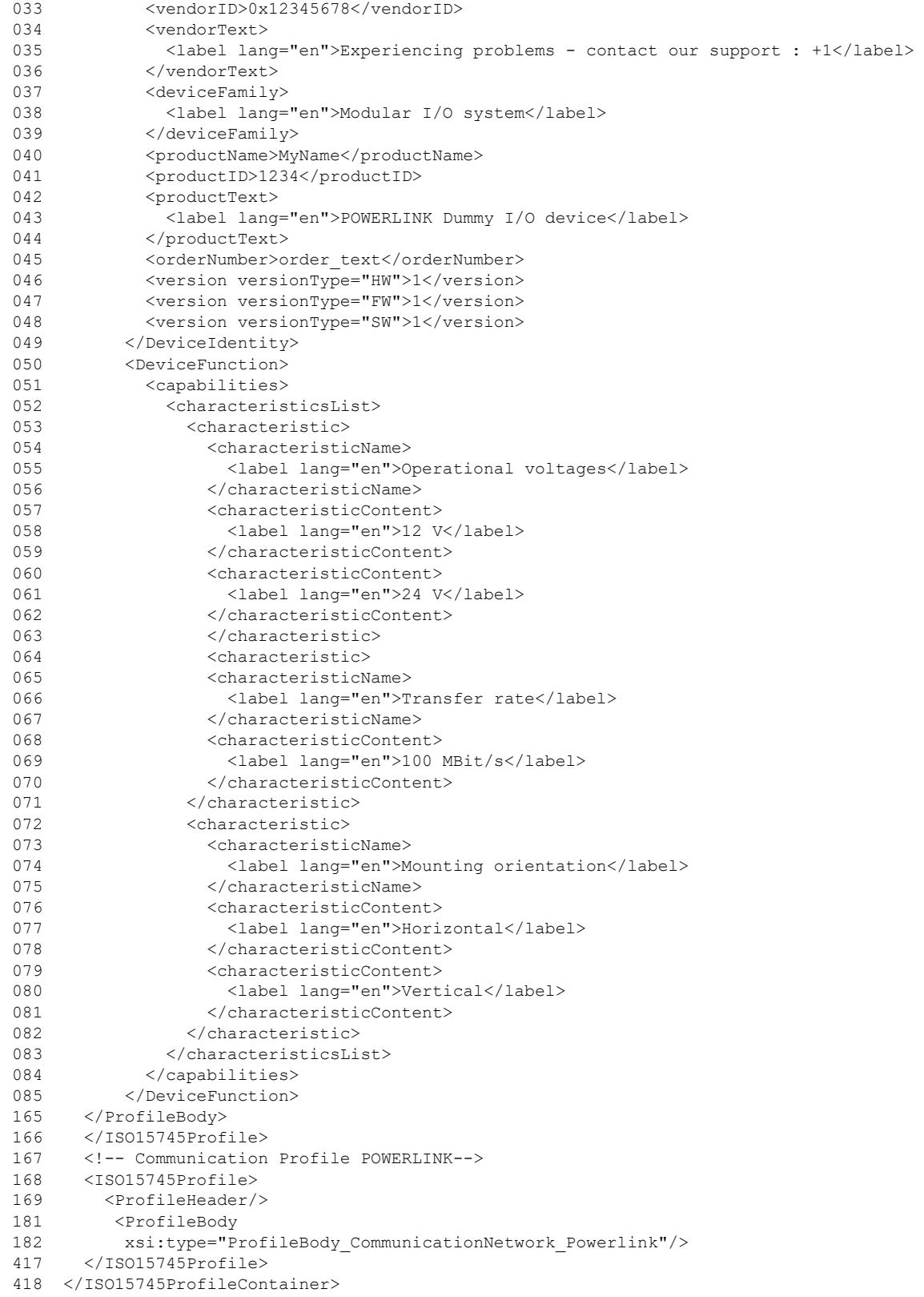

### <span id="page-18-0"></span>Fig. 4. File Layout - Device Profile Body

### <span id="page-19-0"></span>**2.1.1.1.2.2 DeviceFunction**

The DeviceFunction element defines the catalogue view of the device, presented as a set of capabilities listing device characteristics.

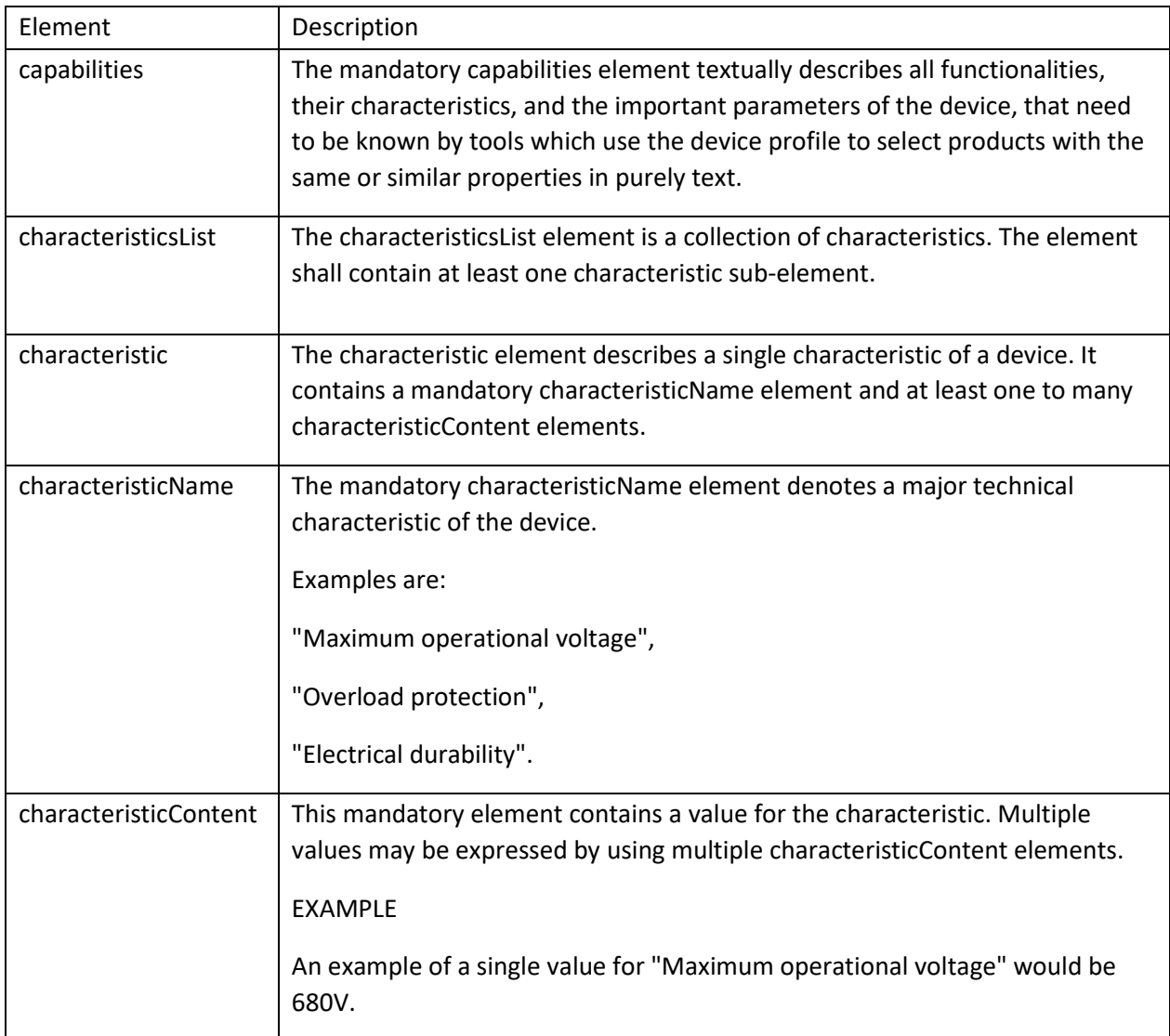

#### <span id="page-19-1"></span>Tab. 4 File Layout – Device Function Elements

#### A sample is given below.

```
001 <?xml version="1.0" encoding="UTF-8" ?>
002 <ISO15745ProfileContainer> 
003 xmlns="http://www.ethernet-powerlink.org" 
004 xmlns:xsi="http://www.w3.org/2001/XMLSchema-instance" 
005 xsi:schemaLocation="http://www.ethernet-powerlink.org Powerlink_Main.xsd">
006 <!-- Device Profile POWERLINK-->
007 <ISO15745Profile>
019 <ProfileHeader/>
020 <ProfileBody
```
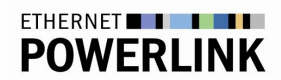

| 021  | xsi:type="ProfileBody Device Powerlink"           |
|------|---------------------------------------------------|
| 022  | fileName="filename"                               |
| 023  | fileCreator="creator name"                        |
| 02.4 | fileCreationDate="2006-07-10"                     |
| 025  | fileCreationTime="15:00:00+01:00"                 |
| 026  | fileModificationDate="2007-06-18"                 |
| 027  | fileModificationTime="15:20:00+01:00"             |
| 028  | fileModifiedBy="modifier name"                    |
| 029  | fileVersion="00.01"                               |
| 030  | supportedLanguages="en">                          |
| 049  | <deviceidentity></deviceidentity>                 |
| 050  | <devicefunction></devicefunction>                 |
| 051  | <capabilities></capabilities>                     |
| 052  | <characteristicslist></characteristicslist>       |
| 053  | <characteristic></characteristic>                 |
| 054  | <characteristicname></characteristicname>         |
| 055  |                                                   |
|      | <label lang="en">Operational voltages</label><br> |
| 056  |                                                   |
| 057  | <characteristiccontent></characteristiccontent>   |
| 058  | <label lang="en">12 V</label>                     |
| 059  |                                                   |
| 060  | <characteristiccontent></characteristiccontent>   |
| 061  | <label lang="en">24 V</label>                     |
| 062  |                                                   |
| 063  |                                                   |
| 064  | <characteristic></characteristic>                 |
| 065  | <characteristicname></characteristicname>         |
| 066  | <label lang="en">Transfer rate</label>            |
| 067  |                                                   |
| 068  | <characteristiccontent></characteristiccontent>   |
| 069  | <label lang="en">100 MBit/s</label>               |
| 070  |                                                   |
| 071  |                                                   |
| 072  | <characteristic></characteristic>                 |
| 073  | <characteristicname></characteristicname>         |
| 074  | <label lang="en">Mounting orientation</label>     |
| 075  |                                                   |
| 076  | <characteristiccontent></characteristiccontent>   |
| 077  | <label lang="en">Horizontal</label>               |
| 078  |                                                   |
| 079  | <characteristiccontent></characteristiccontent>   |
| 080  | <label lang="en">Vertical</label>                 |
| 081  |                                                   |
| 082  |                                                   |
| 083  |                                                   |
| 084  |                                                   |
| 085  |                                                   |
| 164  | <applicationprocess></applicationprocess>         |
| 165  |                                                   |
| 166  |                                                   |
| 167  | Communication Profile POWERLINK                   |
| 168  | <is015745profile></is015745profile>               |
| 180  | <profileheader></profileheader>                   |
| 416  | <profilebody></profilebody>                       |
| 417  |                                                   |
| 418  |                                                   |
|      |                                                   |

<span id="page-20-1"></span>Fig. 5. File Layout - Device Profile Body

### <span id="page-20-0"></span>**2.1.1.1.2.3 Application Process**

This element is described in chapter 6.

-22 -

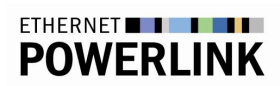

-23-

### <span id="page-22-0"></span>**2.1.1.2 Profile – Communication POWERLINK**

The ProfileHeader including all sub-elements and the attributes of the ProfileBody of the Communication POWERLINK profile are similar to their counterparts in the Device POWERLINK profile. They shall contain the same values.

### <span id="page-22-1"></span>**2.1.1.2.1 Profile Header**

This element is described in chapter 2.1.1.1.1 and can be reused one by one.

#### A sample is given below.

```
001 <?xml version="1.0" encoding="UTF-8" ?>
002 <ISO15745ProfileContainer> 
003 xmlns="http://www.ethernet-powerlink.org" 
004 xmlns:xsi="http://www.w3.org/2001/XMLSchema-instance" 
005 xsi:schemaLocation="http://www.ethernet-powerlink.org Powerlink_Main.xsd">
006 <!-- Device Profile POWERLINK-->
007 <ISO15745Profile>
009 <ProfileHeader/>
165 <ProfileBody/>
166 </ISO15745Profile>
167 <!-- Communication Profile POWERLINK-->
168 <ISO15745Profile>
169 <ProfileHeader>
170 <ProfileIdentification>EPL_Device_Profile_name</ProfileIdentification>
171 <ProfileRevision>1</ProfileRevision>
172 <ProfileName>ETHERNET Powerlink name device profile</ProfileName>
173 <ProfileSource/>
174 <ProfileClassID>CommunicationNetwork</ProfileClassID>
175 <ISO15745Reference>
176 <ISO15745Part>4</ISO15745Part><br>177 <ISO15745Edition>1</ISO15745Ed
           177 <ISO15745Edition>1</ISO15745Edition>
178 <ProfileTechnology>Powerlink</ProfileTechnology>
179 </ISO15745Reference>
180 </ProfileHeader>
181 <ProfileBody 
182 xsi:type="ProfileBody_CommunicationNetwork_Powerlink" 
183 fileName="filename"
184 fileCreator="creator_name"
185 fileCreationDate="2006-07-10"
186 fileCreationTime="15:00:00+01:00" 
187 fileModificationDate="2007-06-18" 
188 fileModificationTime="15:20:00+01:00" 
189 fileModifiedBy="modifier_name"
190 fileVersion="00.01" 
191 supportedLanguages="en"/>
416 </ProfileBody>
417 </ISO15745Profile>
418 </ISO15745ProfileContainer>
```
<span id="page-22-3"></span>Fig. 6. File Layout - Communication Profile Header

### <span id="page-22-2"></span>**2.1.1.2.2 Profile Body**

This attributes of this element are described in chapter 2.1.1.1.2.

-24-

### <span id="page-23-0"></span>**2.1.1.2.2.1 Application Layers**

The ApplicationLayers element represents the POWERLINK application layer. It gives detailed information about the ObjectList of a device. The ObjectList is described in chapter 3.

#### <span id="page-23-1"></span>**2.1.1.2.2.1.1 identity**

Since different communication profiles may require different identity information, an optional local identity sub-element may be used within an ApplicationLayers element. This identity element may contain a subset of the sub-elements of the DeviceIdentity element. All sub-element descriptions given there also apply for the sub-elements of this identity element.

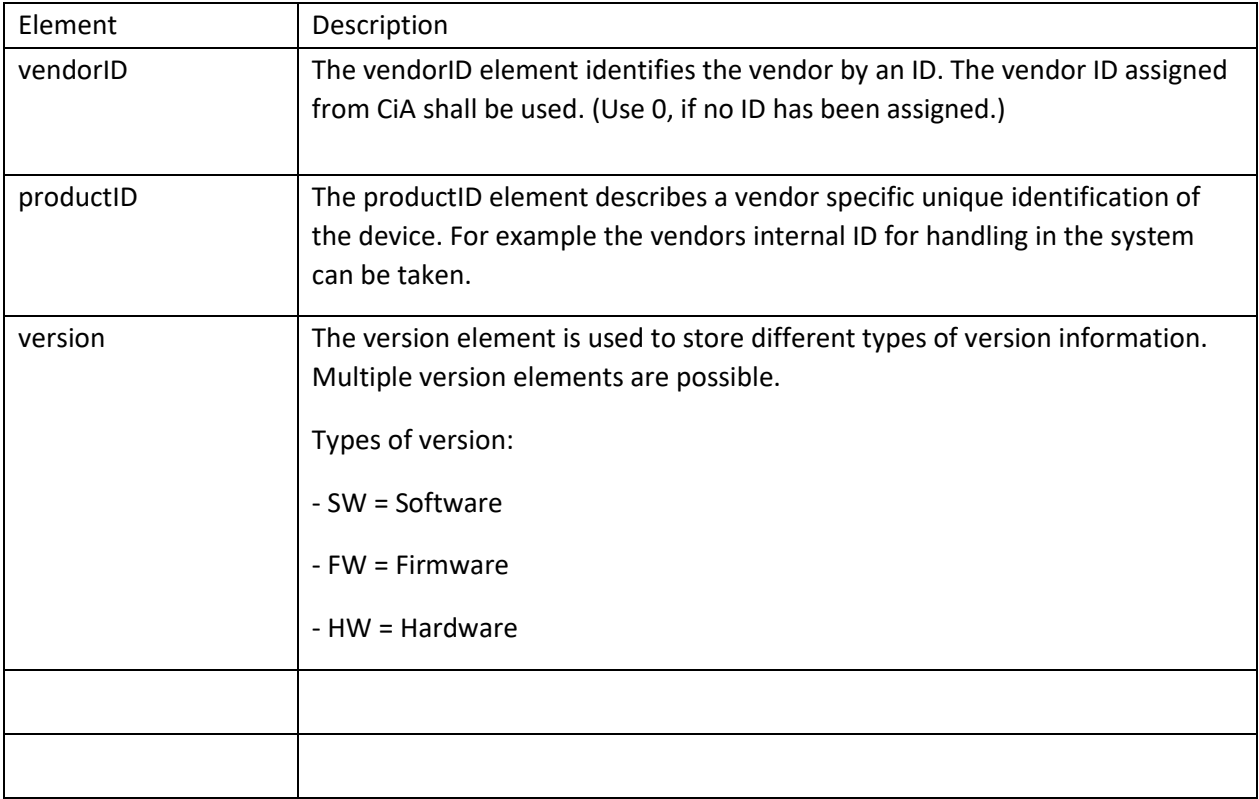

<span id="page-23-2"></span>Tab. 5 File Layout – identity Elements

A sample is given below.

```
001 <?xml version="1.0" encoding="UTF-8" ?>
```

```
002 <ISO15745ProfileContainer><br>003 mmlns="http://www.etherne
```

```
003 xmlns="http://www.ethernet-powerlink.org"
```
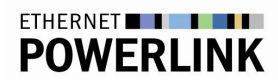

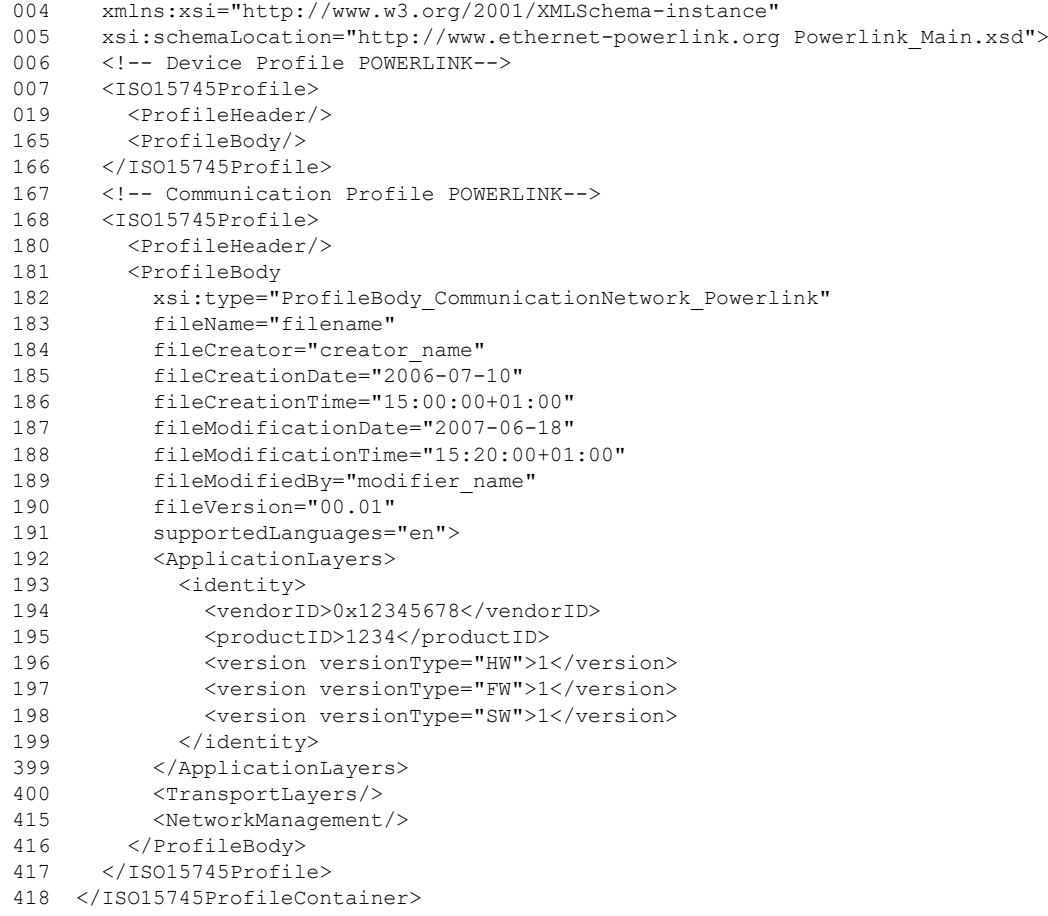

<span id="page-24-1"></span>Fig. 7. File Layout - identity

#### <span id="page-24-0"></span>**2.1.1.2.2.1.2 DataTypeList**

Data types in ObjectList are given in hexadecimal number (as defined in the POWERLINK Specification).

The element DataTypeList stores a hex to data type relation for tool implementations.

For each data type DataTypeList contains a sub-element.

#### A sample is given below.

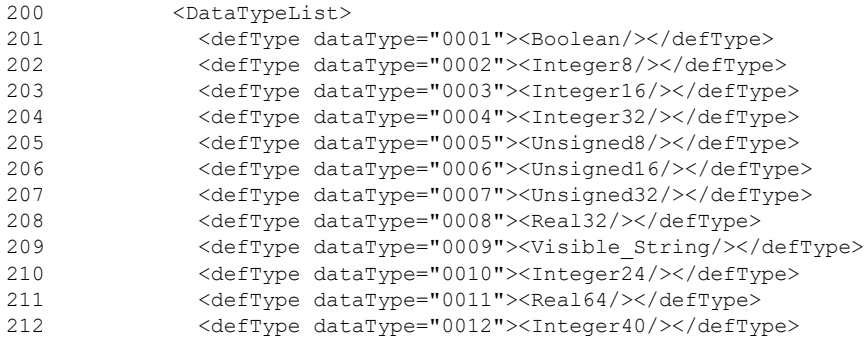

-25-

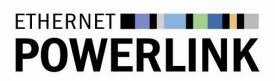

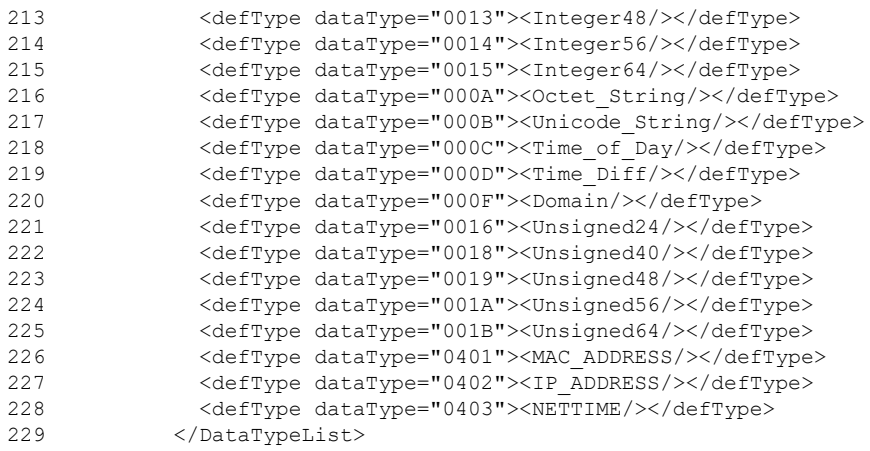

<span id="page-25-3"></span>Fig. 8. File Layout – DataTypeList

#### <span id="page-25-0"></span>**2.1.1.2.2.1.3 ObjectList**

This part is described in chapter 3.

#### <span id="page-25-1"></span>**2.1.1.2.2.2 TransportLayers**

The TransportLayers element is existing for compatibility to the CANopen XML device description and is mandatory. For POWERLINK this element is empty.

### <span id="page-25-2"></span>**2.1.1.2.2.3 Network Management**

This part is described in chapter 4.

-27-

## <span id="page-26-0"></span>**3 Object List**

The ObjectList contains the definition of the Object Dictionary of a device. It consists of Object elements which can contain up to 254 SubObject elements.

The ObjectList element contains the attributes given in following Table.

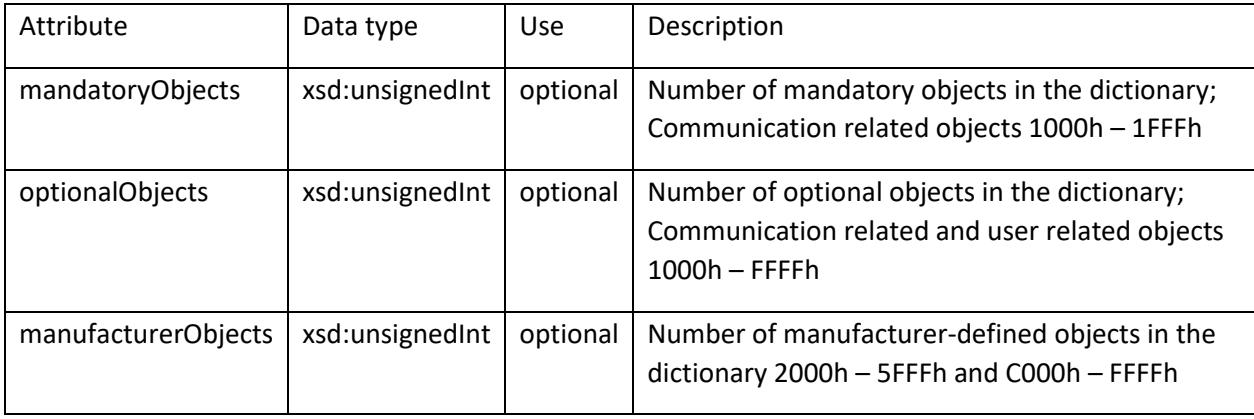

<span id="page-26-2"></span>Tab. 6 ObjectList – Attributes of ObjectList

### <span id="page-26-1"></span>**3.1 Object**

The element can contain zero to 254 SubObject elements. The Object element and the SubObject element map the functional part of the POWERLINK device profile to the POWERLINK communication network profile.

The Object element contains the attributes given in the following table.

-28-

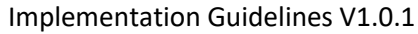

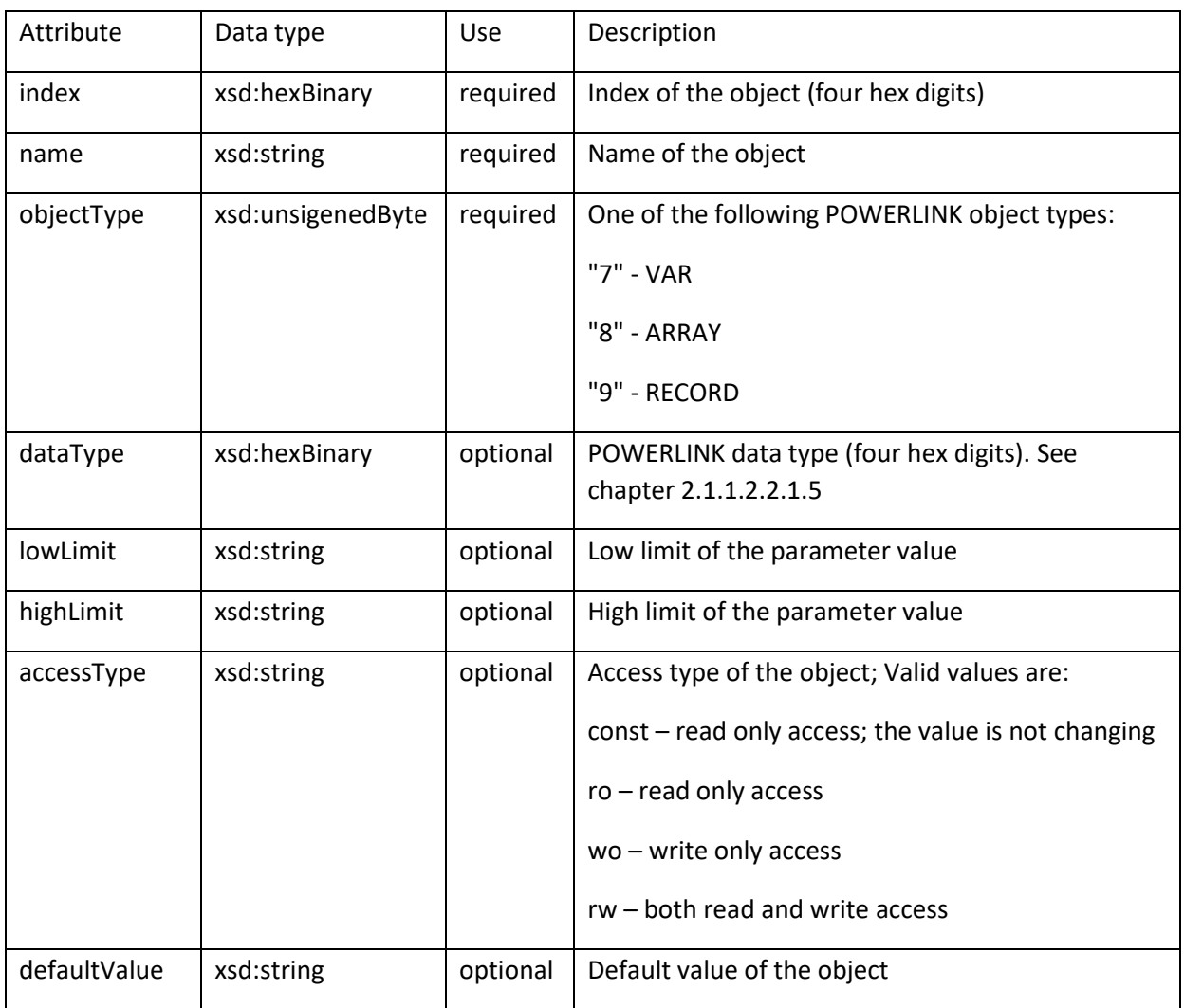

#### XML Device Description –

Implementation Guidelines [V1.0.1](#page-5-0)

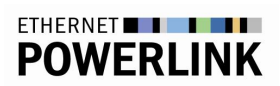

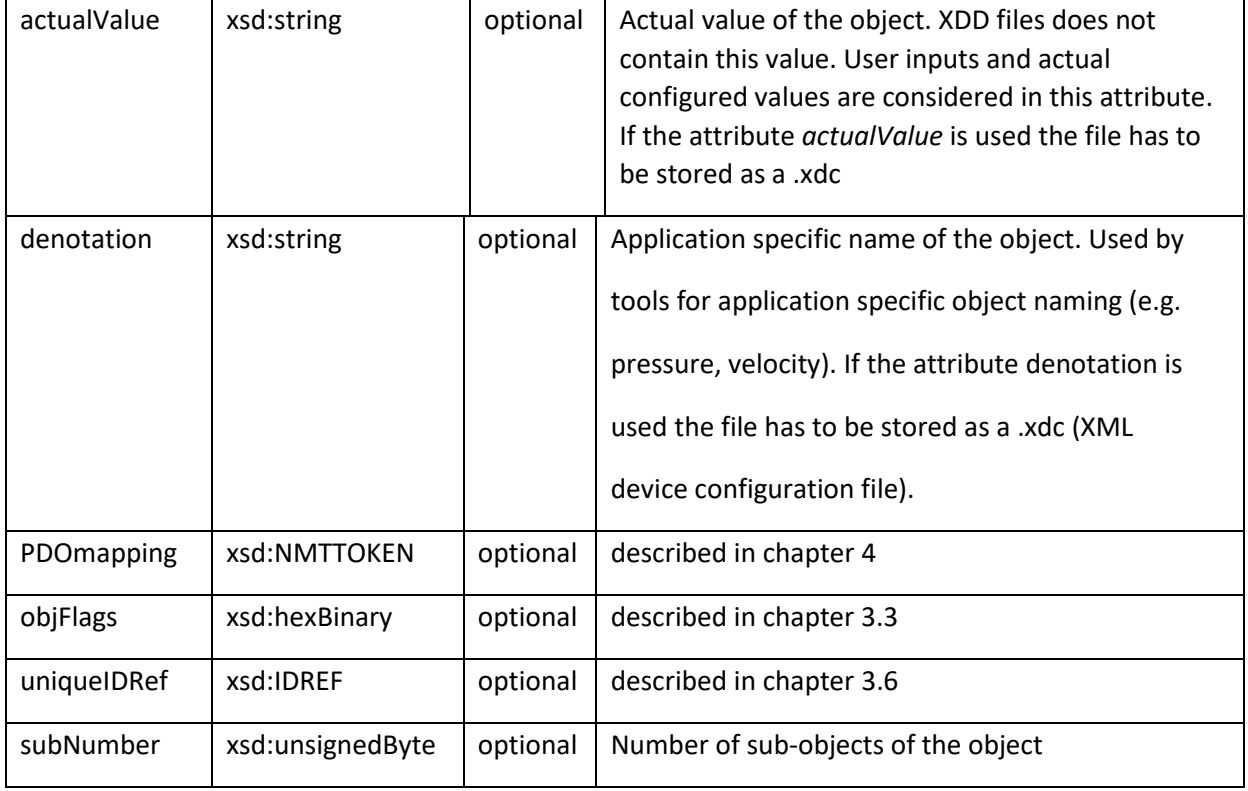

<span id="page-28-0"></span>Tab. 7 ObjectList – Object Element Attributes

### A list of mandatory Objects is given below.

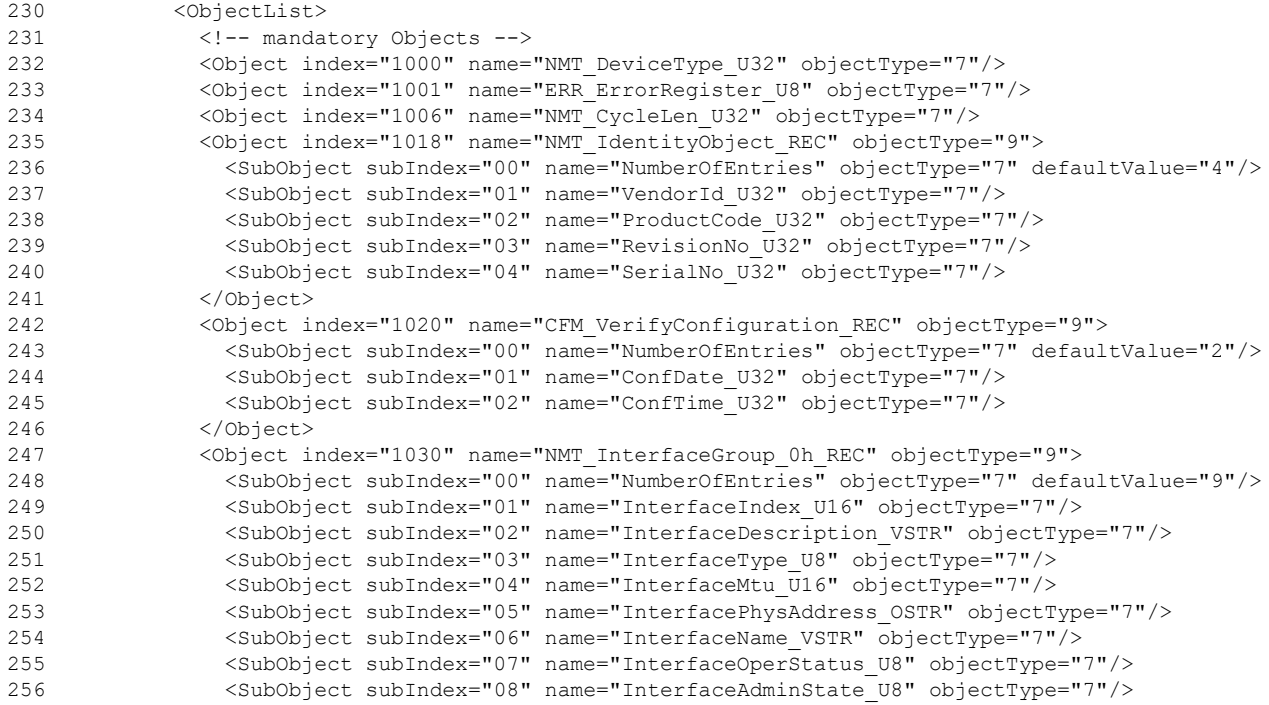

-29-

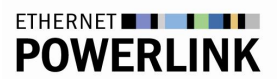

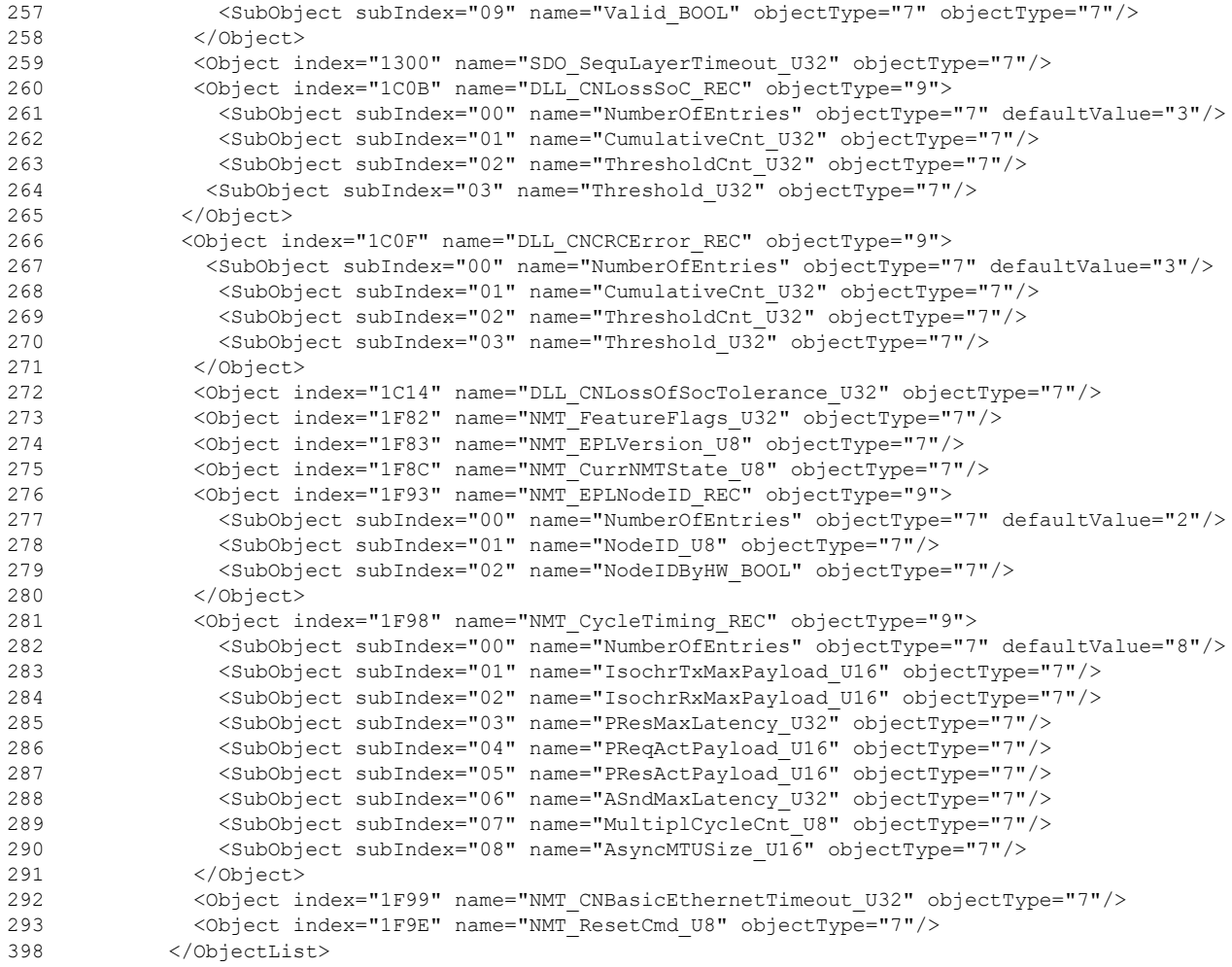

<span id="page-29-1"></span>Fig. 9. ObjectList – Mandatory Indices

## <span id="page-29-0"></span>**3.2 SubObject**

The SubObject element has an empty content and contains the attributes given in following Table.

-31-

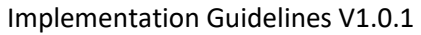

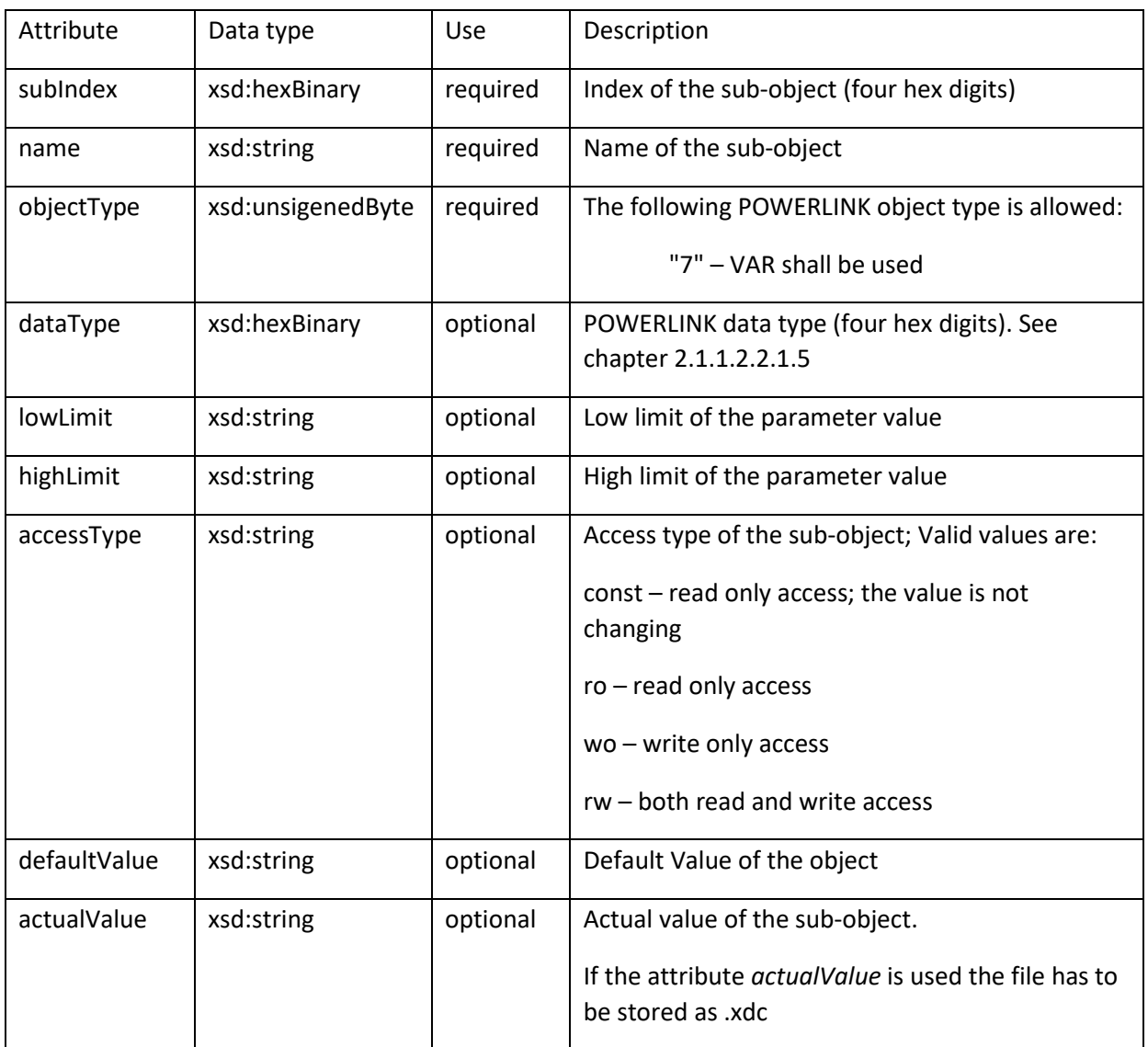

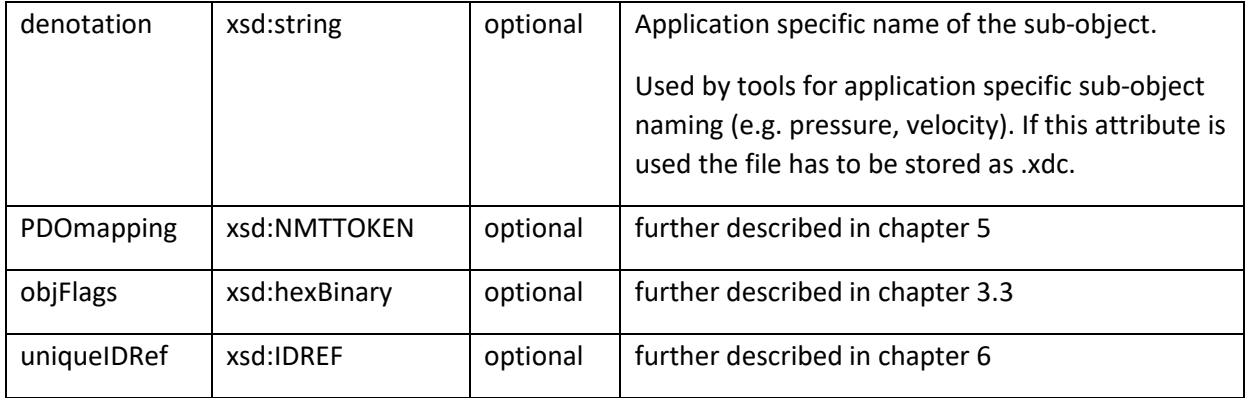

## <span id="page-31-0"></span>**3.3 objFlags**

The purpose of objFlags is to control the behaviour of tools. E.g. writing a value to an object can have a direct influence like changing the direction of a motor. To prevent this the object flag "write on download not allowed" can be set.

It is a four hex digits value and defined as following:

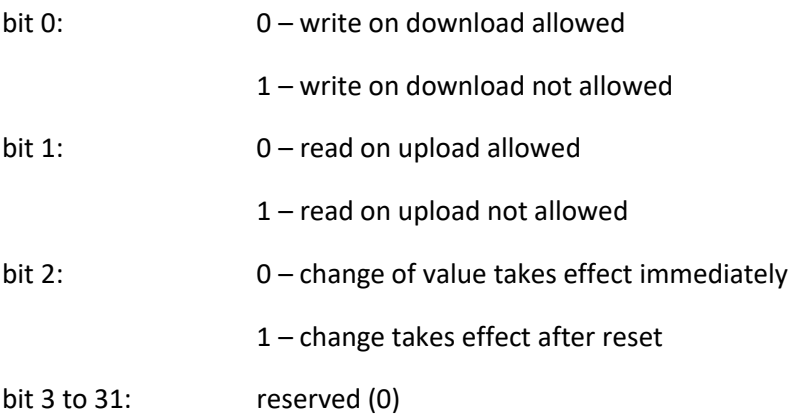

### <span id="page-31-1"></span>**3.4 Store Configuration**

If a device is able to store parameters, the associated Object 1010h shall exist within the Object list.

By including this object into the XML file tools and their runtime environment have the possibility to store the parameters on the device.

A sample is given below.

-32-

-33-

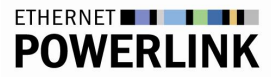

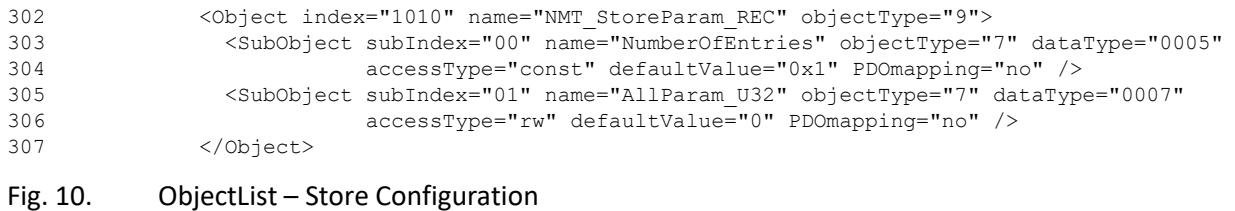

### <span id="page-32-2"></span><span id="page-32-0"></span>**3.5 Records**

Records are objects which can contain subObjects of different data types than the object. Records shall be fully described with all their valid subObjects and only the subObjects can be referenced within the application process. (See chapter 6)

### <span id="page-32-1"></span>**3.6 uniqueIDRef**

The uniqueIDRef attribute links the object or sub-object to an appropriate parameter definition in the application process part (see chapter 6). This parameter is identified via a uniqueID containing the same value as the uniqueIDRef element of the object / sub-object.

If the attribute is present, the attributes datatype, lowLimit, highLimit, accessType, and defaultValue shall be defined by the referenced element in the application process part. These attributes of Object/SubObject are ignored by tools and can be omitted.

A Sample for an Object List entry referencing to the application process is given below.

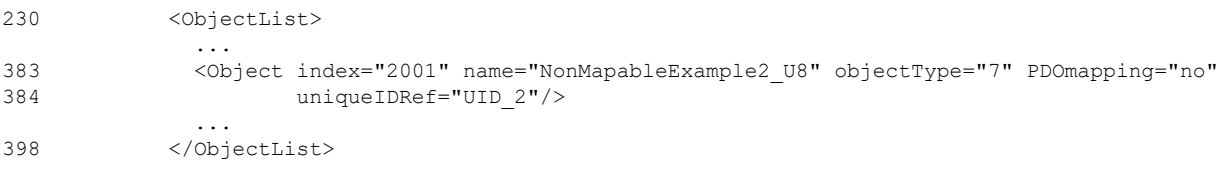

<span id="page-32-3"></span>Fig. 11. Object List – uniqueIDRef

## <span id="page-33-0"></span>**4 Mapping**

There are three different types of mapping for devices which are listed in the following table.

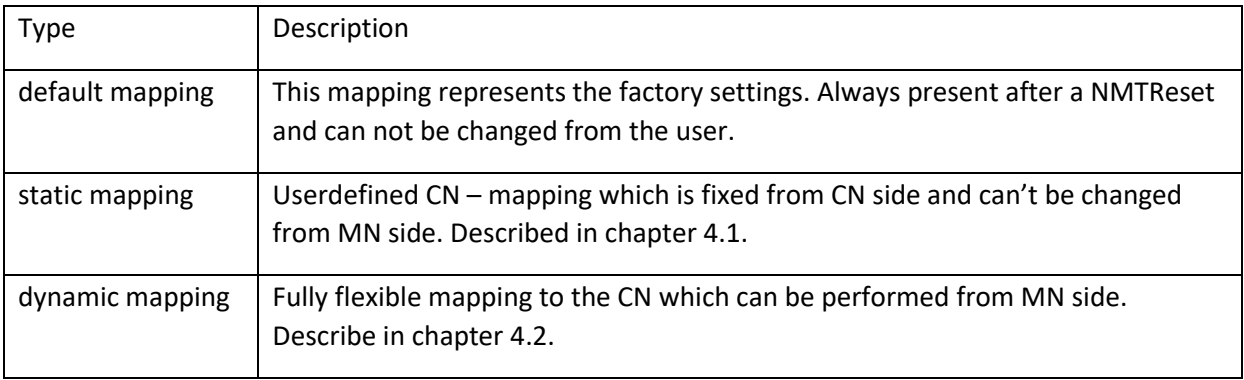

<span id="page-33-2"></span>Tab. 8 Static Mapping – Mapping types

### <span id="page-33-1"></span>**4.1 Static mapping**

To describe a complete static mapping for a device, several conditions need to be fulfilled. These conditions are listed below.

-34-

#### Condition 1

The object 1F82h contains the feature flags of a CN. Bit 6 describes the support of "Dynamic PDO Mapping" which need to be FALSE meaning that the device does not support dynamic mapping.

A sample is given below.

```
273 <Object index="1F82" name="NMT_FeatureFlags_U32" objectType="7"
             value="0607" />
```
<span id="page-34-0"></span>Tab. 9 Static Mapping – NMT\_FeatureFlags\_U32

#### Condition 2

If 1400h and/or 1800h is/are existing, Sub-object 2 of this index is describing the mapping version. The value of the attribute *"accessType"* of Sub-object 2 needs to be *"ro"*.

A sample is given below.

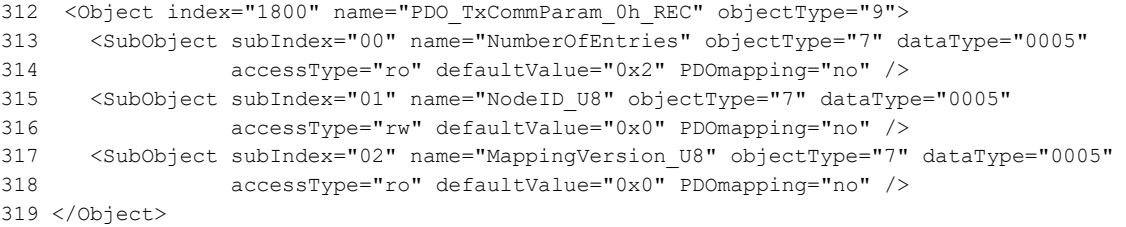

<span id="page-34-1"></span>Tab. 10 Static Mapping – Mapping Version\_U8

#### Condition 3

If object 1400h is existing the corresponding object 1600h shall to exist as well. Same is valid for 1800h and 1A00h.

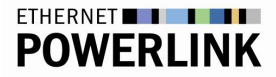

#### Condition 4

Each Sub-object of object index 1600h or 1A00h shall have a further entry within the ObjectList, describing the mapped (sub)-object in detail.

A sample is given below.

319 <Object index="1A00" name="PDO\_TxMappParam\_0h\_AU64" objectType="8"> 320 <SubObject subIndex="00" name="NumberOfEntries" objectType="7" dataType="0005" 321 accessType="ro" defaultValue="0x0A" PDOmapping="no" /> 322 <SubObject subIndex="01" name="ObjectMapping 1" objectType="7" dataType="001B" 323 accessType="ro" defaultValue="0x0010000000003000" PDOmapping="no" /> 342 </Object> 344 <Object index="3000" name="Status" objectType="7" PDOmapping="default" 345 accessType="ro" dataType="0006" defaultValue="0x00" />

<span id="page-35-1"></span>Tab. 11 Static Mapping – Reference Object

#### Condition 5

All objects and sub-objects with indexes greater or equal 2000h need to have the attribute "PDOmapping=default" or "PDOmapping=no".

### <span id="page-35-0"></span>**4.2 Dynamic Mapping**

There are different possibilities for mapping objects as PDO:

- no not mappable to PDO data
- default mapped by default (described in chapter 4.1)
- optional can be mapped either as transmit or receive PDO
- TPDO can only be mapped as transmit PDO
- RPDO can only be mapped as receive PDO

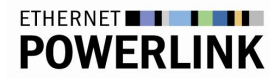

## <span id="page-36-0"></span>**5 Network Management**

Device information not covered by mandatory objects is stored in subelements of the NetworkManagement element.

They are separated as following:

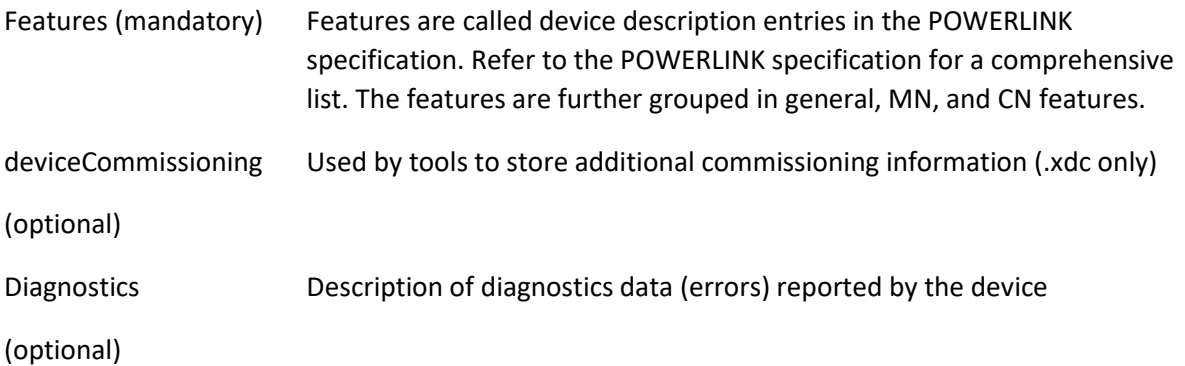

### <span id="page-36-1"></span>**5.1 Features**

Every feature is assigned to GeneralFeatures, MNFeatures or CNFeatures according to its availability

on an MN, CN or both. The GeneralFeatures sub-element is mandatory whereas MNFeatures and

CNFeatures are optional. In a device description for a CN the element CNFeatures has to be present.

Similar a device description for an MN shall contain the element MN Features

The elements GeneralFeatues, MNFeatures or CNFeatures have empty content.

The features are described as attributes of GeneralFeatures, MNFeatures or CNFeatures. The data

type of a feature is derived from the data type defined in the POWERLINK Specification and converted to an XML data type. For a list and description of all POWERLINK Features please refer to the device description entries in the POWERLINK specification.

### <span id="page-36-2"></span>**5.1.1 GeneralFeatures**

The element GeneralFeatures is mandatory.

A sample of General Features is given below:

-37-

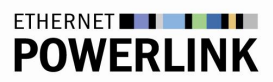

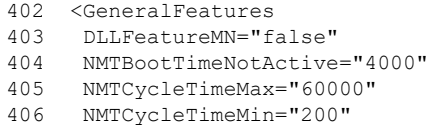

- 
- 407 NMTErrorEntries="2"
- 408 NWLIPSupport="false"
- 409 SDOServer="true"
- 410 SDOMaxConnections="1" 411 SDOMaxParallelConnections="1"/>

#### <span id="page-37-0"></span>Fig. 12. Network Management – General Features

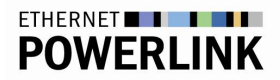

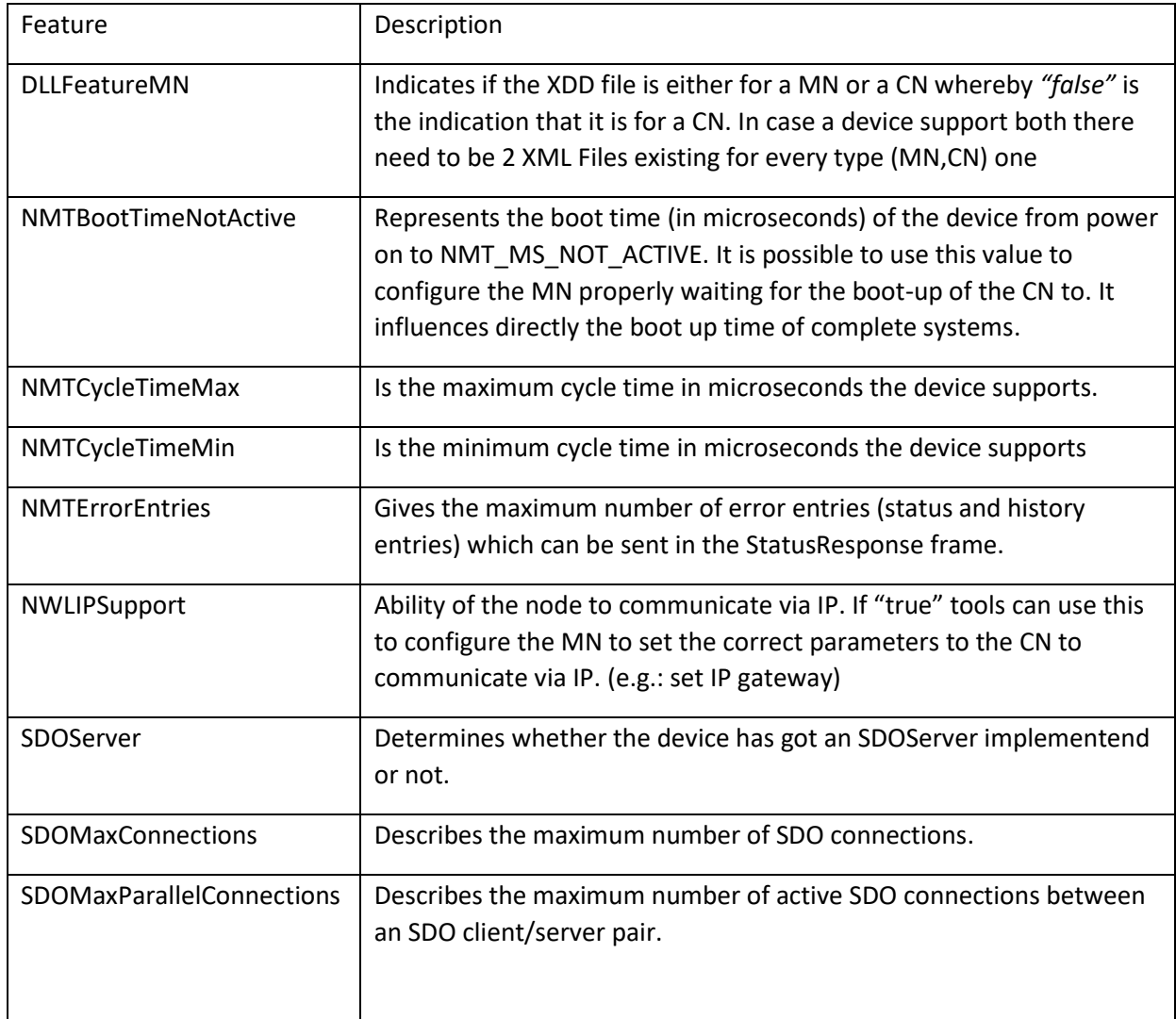

<span id="page-38-1"></span>Tab. 12 Network Management – MNFeatures

### <span id="page-38-0"></span>**5.1.2 CN Features**

In case the XDD file is describing a CN these features are mandatory.

A sample of CN Features is given below:

```
412 <CNFeatures
413 DLLCNFeatureMultiplex="true"
```

```
414 NMTCNSoC2PReq="0"/>
```

```
Fig. 13. Network Management – CN Features
```
-39-

-40-

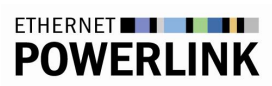

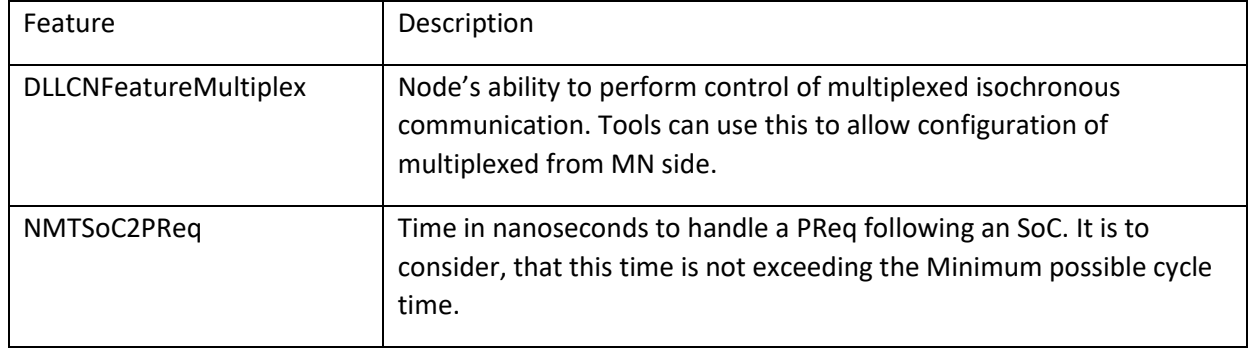

<span id="page-39-0"></span>Tab. 13 Network Management – CNFeatures

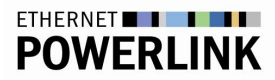

## <span id="page-40-0"></span>**6 Application Process**

The ApplicationProcess element respresents the set of services and parameters, which constitute the behaviour and the interfaces of the the device in terms of the application, independent of the device technology and the underlaying communication networks and communication protocols.

The application process consists of the following elements.

- o parameterList (see chapter 6.1)
- o templateList (see chapter 6.2)
- o datatypeList (see chapter 6.3)

### <span id="page-40-1"></span>**6.1 parameterList**

The parameterList is mandatory within the application process and represents a sequence of one to many parameter elements.

Each of the parameter elements represents a parameter of the device profile.

A parameter is described by:

its name(s) and description(s)

its attributes

a choice of possible references

a reference to a simple data type

a reference to a complex data type

a possible empty set of sub-elements(conditionalSupport, denotation, actualValue, defaultValue, substituteValue, allowedValues, unit and property)

### <span id="page-40-2"></span>**6.1.1 parameter**

The used elements of a parameter with their functionality are described in the further sub-chapters.

The parameter element shall contain the attributes given in the following Tab.

XML Device Description –

-42-

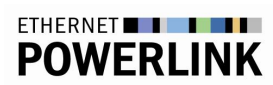

Implementation Guidelines [V1.0.1](#page-5-0)

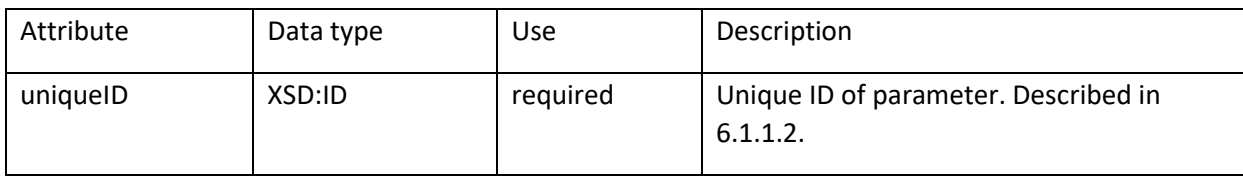

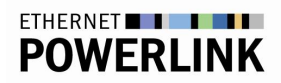

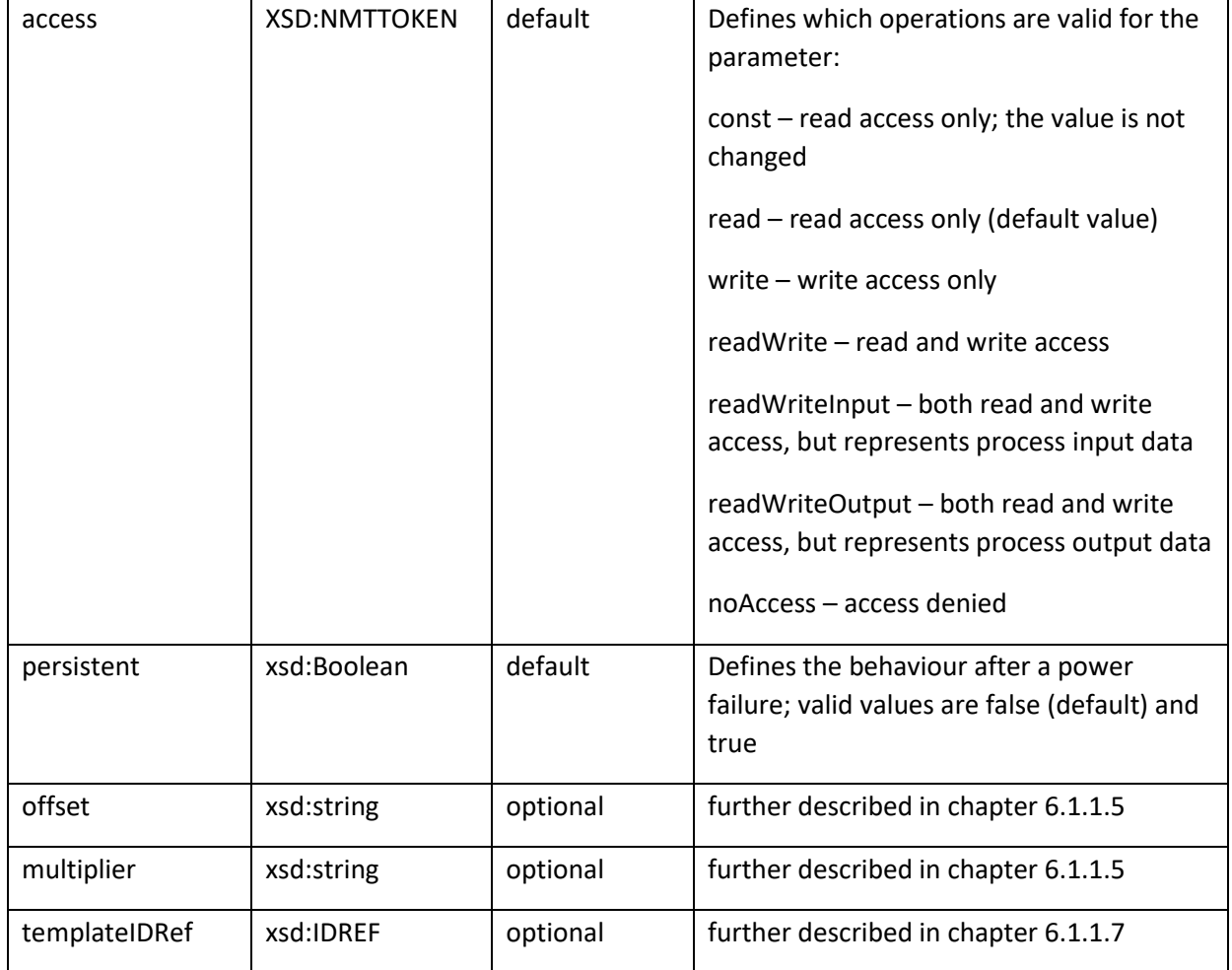

#### <span id="page-42-0"></span>Tab. 14 Application Process – Parameter attributes of element parameter

#### A sample is given below.

```
086 <ApplicationProcess>
125 <parameterList><br>126 <parameter un:
       .<br>
<parameter uniqueID="UID_1" access="readWrite">
127 <label lang="en">NonMapableExample_U8</label>
128 <USINT/>
143 </parameter>
163 </parameterList>
164 </ApplicationProcess>
```
#### <span id="page-42-1"></span>Fig. 14. Application Process - Parameter

### <span id="page-43-0"></span>**6.1.1.1 DataTypes**

Datatypes are described with an element from the group g\_Simple. g\_Simple defines a ceratin set of datatypes. The following table is making a comparison between the g\_Simple group, EPSG and IEC 61131- 3 datatypes.

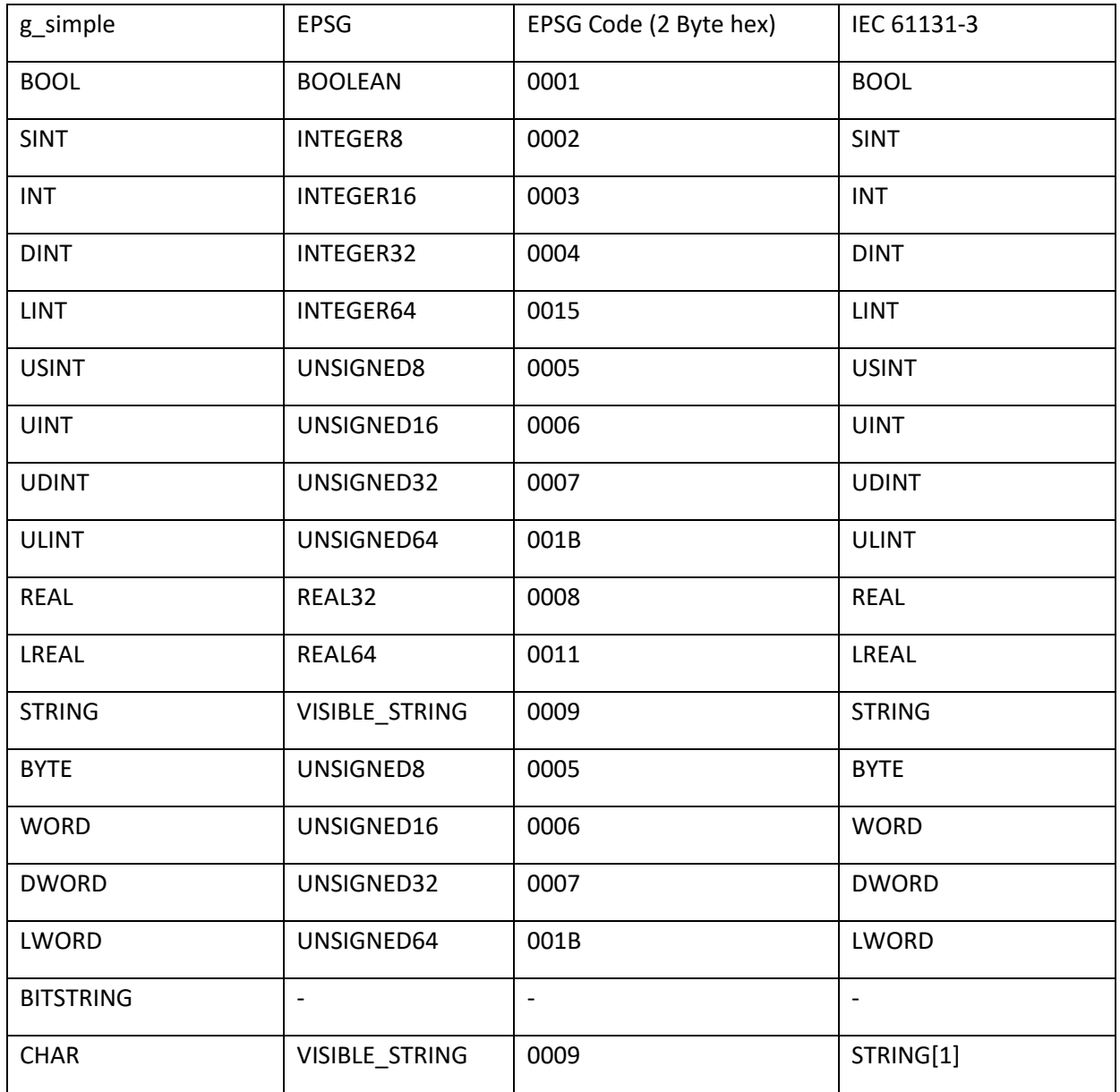

<span id="page-43-1"></span>Tab. 15 Application Process – Datatype comparison

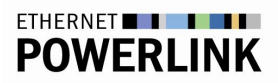

### <span id="page-44-0"></span>**6.1.1.2 uniqueID**

An element can have an attribute uniqueID which shall be unique within the whole XML file. Referencing with a uniqueIDRef from an Object/Subobject within the ObjectList or from the application process itself is resulting in a uniqueID within the application process.

-46-

A sample is given below.

#### ObjectList

```
230 <ObjectList>
381 <Object index="2000" name="NonMapableExample_U8" objectType="7" PDOmapping="no" 
382 uniqueIDRef="UID_1"/>
398 </ObjectList>
```
#### Application Process

```
086 <ApplicationProcess>
125 <parameterList><br>126 <parameter un
      126 <parameter uniqueID="UID_1" access="readWrite" multiplier="3" offset="25">
127 <label lang="en">NonMapableExample_U8</label>
128 <USINT/>
129 <actualValue value="150"/>
130 <defaultValue value ="100"/>
131 <allowedValues>
132 <range>
133 <minValue value="0x19"/>
134 <maxValue value="0xFF"/>
135 </range>
136 <value="0x19"/>
137 <value="0x34"/>
138 <value="0x88"/>
139 <value="0xEF"/>
140 <value="0xF0"/>
141 <value="0xFF"/> 
142 </allowedValues>
143 </parameter> 
163 </parameterList>
164 </ApplicationProcess>
```
<span id="page-45-3"></span>Fig. 15. ApplicationProcess - uniqueUD

### <span id="page-45-0"></span>**6.1.1.3 defaultvalue**

Determines the default value of the parameter.

### <span id="page-45-1"></span>**6.1.1.4 actualValue**

The actual value of the parameter. XDD files does not contain this attribute. User inputs and actual configured values are considered in this attribute. If the attribute *actualValue* is used the file has to be stored as an .xdc

### <span id="page-45-2"></span>**6.1.1.5 Scaling**

The parameter elements offset and multiplier are used for scaling purposes. Scaling is used to describe a differences of the displayed value to the one given by the device.

This formula is used: "Displayed value = (value + offset) \* multiplier"

-47-

#### A Sample is given below.

```
086 <ApplicationProcess><br>125 <parameterList>
     125 <parameterList>
126 <parameter uniqueID="UID_1" access="readWrite" multiplier="3" offset="25">
127 <label lang="en">NonMapableExample_U8</label>
128 <USINT/>
129 <actualValue value="150"/>
130 <defaultValue value ="100"/>
143 </parameter>
163 </parameterList>
```
Fig. 16. 163 </ApplicationProcess>Application Process - Scaling

### <span id="page-46-0"></span>**6.1.1.6 allowedValues**

Parameters can be limited by defining ranges. Ranges are sub-elements of allowed values. With the attributes minValue and maxValue a value can be assigned to a range which tools can check and use. The allowedValues element does have a reference to a parameter template which is describe in chapter 6.2.

A sample is given below.

```
086 <ApplicationProcess>
125 <parameterList>
126 <parameter uniqueID="UID_1" access="readWrite" multiplier="3" offset="25">
127 <label lang="en">NonMapableExample_U8</label>
128 <USINT/>
129 <actualValue value="150"/>
130 <defaultValue value ="100"/>
131 <allowedValues>
132 <range>
133 <minValue value="0x19"/>
134 <maxValue value="0xFF"/>
135 \langle \text{range} \rangle136 <value="0x19"/>
137 <value="0x34"/>
138 <value="0x88"/>
139 <value="0xEF"/>
140 <value="0xF0"/>
141 <value="0xFF"/> 
142 </allowedValues>
143 </parameter>
163 </parameterList>
164 </ApplicationProcess>
```

```
Fig. 17. Aplication Process - Ranges
```
### <span id="page-46-1"></span>**6.2 templateList**

Templates are used in case settings of parameters can be reused. This is on one hand to minimize the work to create a XDD/XDC and on the other hand to minimize the size of the XML. Templates are referenced with the attribute "templateIDRef" from the element "parameter" or "allowedValues". The

values from "parameterTemplate" or "allowedValuesTemplate" need to be used within tools if the corresponding element or attribute of "parameter" or "allowedValues" is not present, else the values are taken from attribute or element of "parameter" or "allowedValues". From "parameterTemplate" or "allowedValuesTemplate" there can be no further references to other templates. In case the parameter does have a defaultvalue or actual value direct described as well as within a template the direct described value need to be taken.

#### A sample is given below.

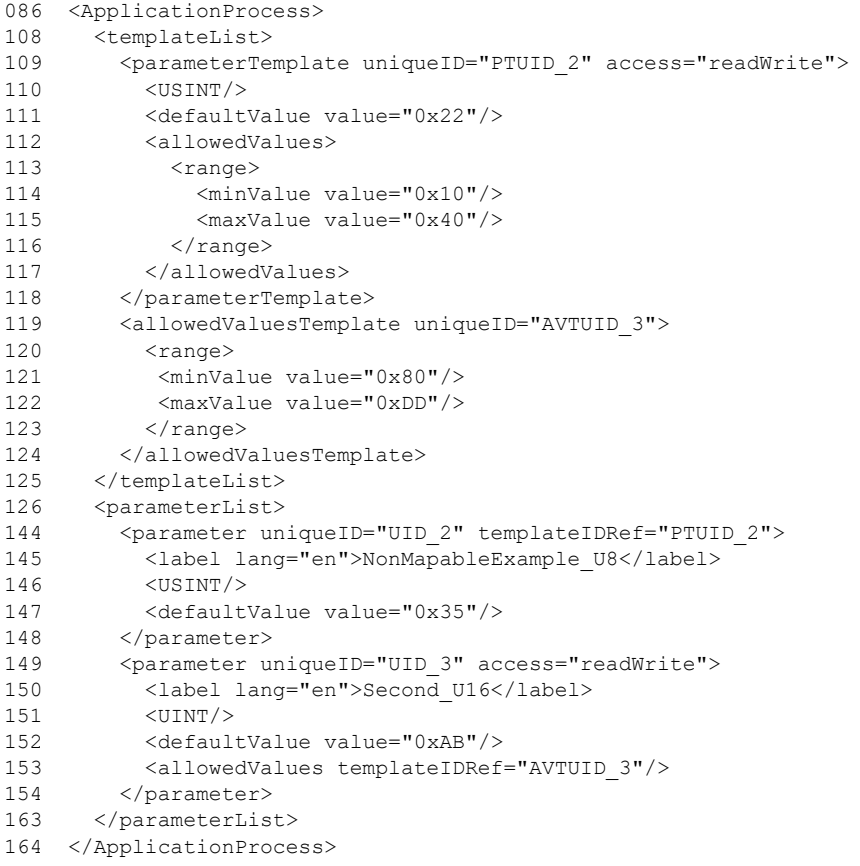

<span id="page-47-1"></span>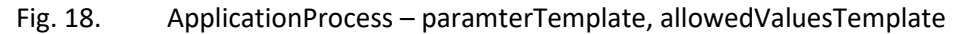

### <span id="page-47-0"></span>**6.3 dataTypeList**

The optional dataTypeList element is present if complex data types like arrays or data structures are needed inside variable declarations or parameter specifications of the device profile.

If present, the dataTypeList element contains a sequence of one to many elements out of the choice of: an array element,

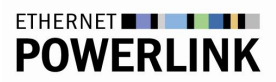

a struct element,

an enum element or

a derived element.

### <span id="page-48-0"></span>**6.3.1 struct**

The struct element serves to describe a structured data type, which may be referenced from an interface variable of a function type, from an array type definition, from a component variable inside the definition of another structured data type, or from a parameter specification.

### <span id="page-48-1"></span>**6.3.1.1 varDeclaration**

In the context of the definition of a structured data type, the varDeclaration element describes a single

component variable (member) of the structure.

The varDeclaration element may contain the element group g\_labels with one or more subelements. The group g\_labels supports the introduction of a label (name) and a description in the context of the

parent element The data type of the component variable or interface variable is either defined by an element describing a simple data type out of the group g\_simple, or by an element dataTypeIDRef, which references one of the defined complex data types within the dataTypeList element. All further properties of the variable are contained in the attributes of the varDeclaration element, as given in the following table.

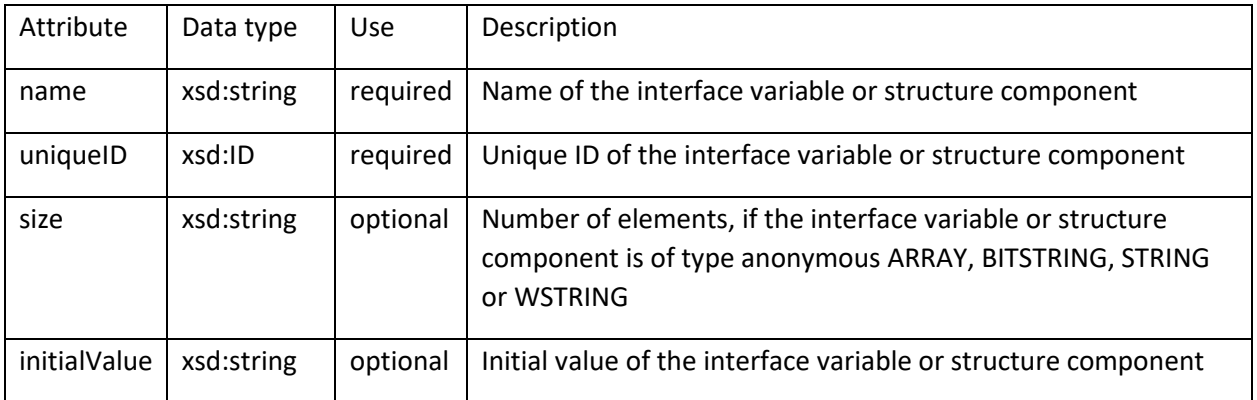

-50-

### <span id="page-49-0"></span>**6.3.1.1.1 Signals**

Signals are bits or bitgroups which are derived from a tatatype out of the g Simple group.

Bits can either be described as a single bit or a group of bits. In case the bits does not describe the referenced datatype completely in term of length, filling bits shall be used. These filling bits can either be located between used data bits or at the end to fill up the data type.

Signals can be used to describe the digital channels of an I/O system. Usually, the digital I/O data are transmitted by the device in multiple of bytes, of which the channels are represented by the single bits. Tools are splitting up those datatypes as described and show them bit-by-bit as single datapoints

#### A sample is given below.

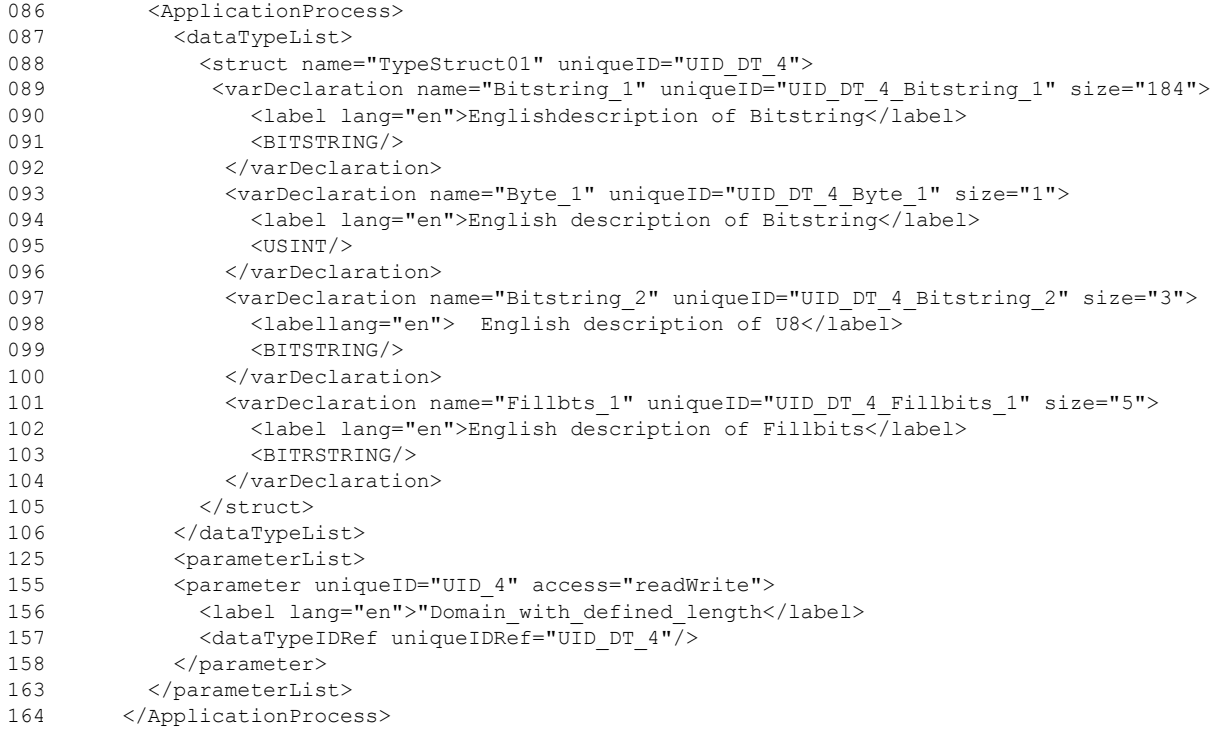

#### <span id="page-49-2"></span><span id="page-49-1"></span>Tab. 16 Application process - Signals

-51-

### **6.3.2 Domains**

The ObjectList does not offer an attribute to describe the length of a domain. In case of PDO mapping the length is an important issue. This length can be achieved by defining a parameter in the application process. The functionalities described above can be used to describe a domain. The length of the domain is the sum of the length of the described parameters of the parameterList. This is important in case of mapable objexts.

A sample is given below

#### ObjectList

```
395 <Object index="2004" name="MOD_InImg" objectType="7" PDOmapping="no" 
396 uniqueIDRef="UID_5" />
```
#### ApplicationProcess

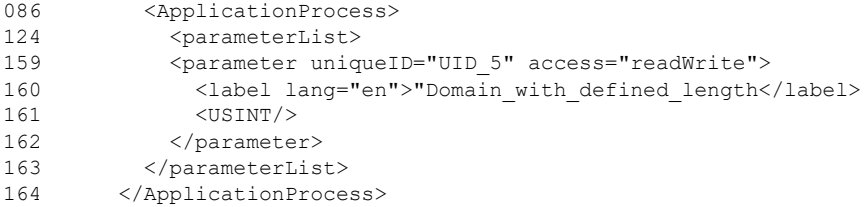

<span id="page-50-0"></span>Fig. 19. Application Process - Domains

ETHERNET **WARFT POWERLINK** 

## <span id="page-51-0"></span>**App. 1 XDC Sample**

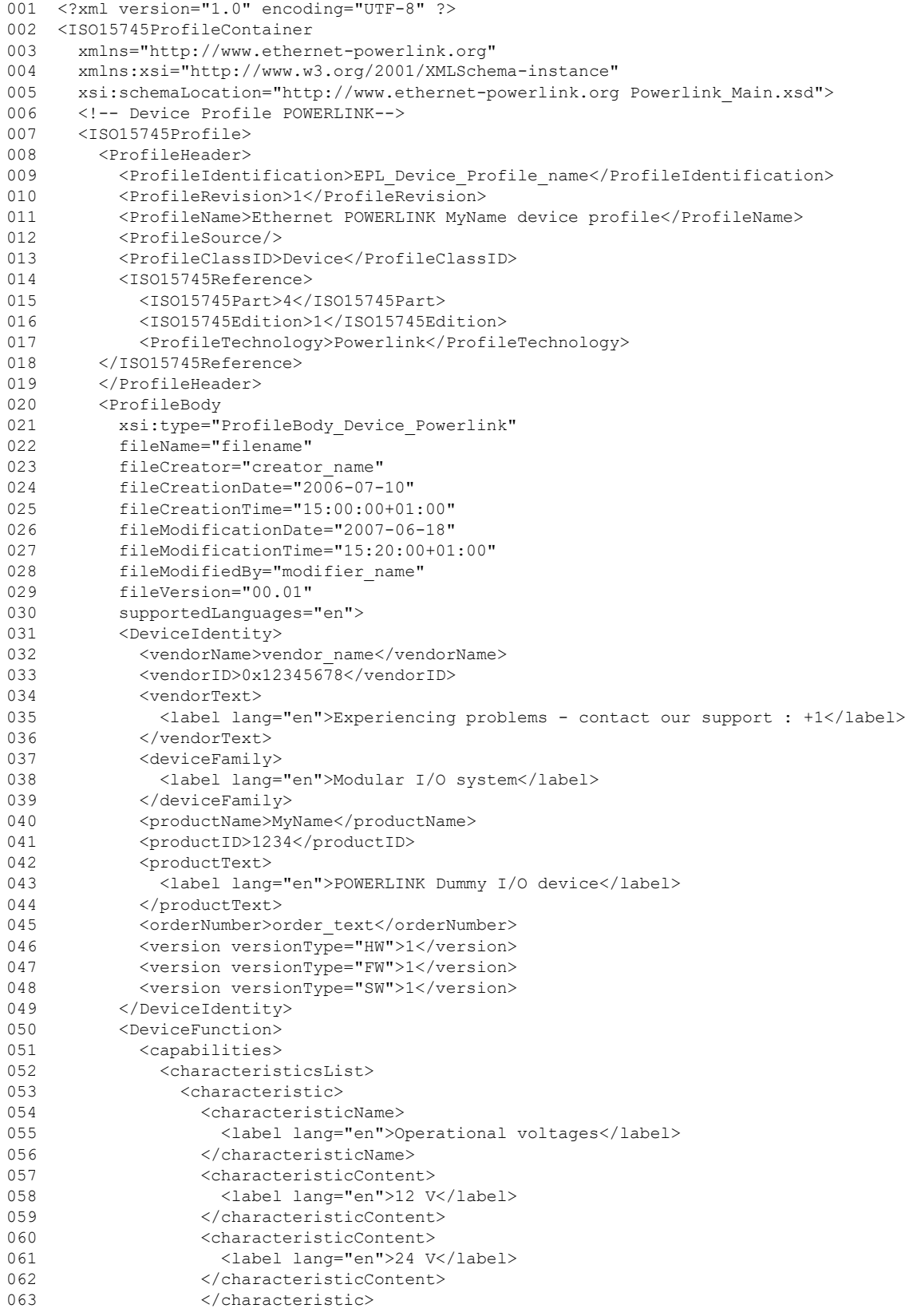

-52-

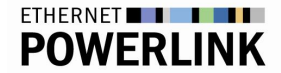

064 <characteristic> 065 <characteristicName> 066 <label lang="en">Transfer rate</label> 067 </characteristicName><br>068 <characteristicConten 068 <characteristicContent> 069 <label lang="en">100 MBit/s</label> 070 </characteristicContent> 071 </characteristic> 072 <characteristic> 073 <characteristicName> 074 <label lang="en">Mounting orientation</label> 075 </characteristicName> 076 <characteristicContent> 077 <label lang="en">Horizontal</label> 078 </characteristicContent> 079 <characteristicContent> 080 <label lang="en">Vertical</label> 081 </characteristicContent> 082 </characteristic> 083 </characteristicsList> 084 </capabilities> 085 </DeviceFunction> 086 <ApplicationProcess> 087 <dataTypeList> 088 <struct name="TypeStruct01" uniqueID="UID\_DT\_4"> 089 <varDeclaration name="Bitstring\_1" uniqueID="UID\_DT\_4\_Bitstring\_1" size="184"> 090 <label lang="en">Englishdescription of Bitstring</label> 091 / REPORTED A CRIP CATTER OF A SALE 092 </varDeclaration> 093 <varDeclaration name="Byte\_1" uniqueID="UID\_DT\_4\_Byte\_1" size="1"> 094 <label lang="en">English description of Bitstring</label><br>095 <usINT/>  $<$ USINT $/$ > 096 </varDeclaration> 097 <varDeclaration name="Bitstring\_2" uniqueID="UID\_DT\_4\_Bitstring\_2" size="3"> 098 <labellang="en"> English description of U8</label> 099 <BITSTRING/> 100 </varDeclaration> 101 <varDeclaration name="Fillbts\_1" uniqueID="UID\_DT\_4\_Fillbits\_1" size="5"> 102 <label lang="en">English description of Fillbits</label> 103 <BITRSTRING/> 104 </varDeclaration> 105 </struct> 106 </dataTypeList> 107 <templateList> 108 <parameterTemplate uniqueID="PTUID\_2" access="readWrite"> 109 <USINT/> 110 <defaultValue value="0x22"/> 111 <allowedValues> 112 <range> 113 <minValue value="0x10"/> 114 <maxValue value="0x40"/>  $115$   $\langle /range \rangle$ 116 </allowedValues> 117 </parameterTemplate> 118 <allowedValuesTemplate uniqueID="AVTUID\_3"> 119 <range> 120 <minValue value="0x80"/> 121 <maxValue value="0xDD"/>  $122$   $\langle \text{range} \rangle$ 123 </allowedValuesTemplate> 124 </templateList> 125 <parameterList> 126 <parameter uniqueID="UID\_1" access="readWrite" multiplier="3" offset="25"> 127 <label lang="en">NonMapableExample\_U8</label> 128 <USINT/> 129 <actualValue value="150"/> 130 <defaultValue value ="100"/>

-53-

-54-

131 <allowedValues> 132 <range> 133 <minValue value="0x19"/> 134  $\langle \text{maxValue} = "0xFF" / \rangle$ <br>135  $\langle \text{range} \rangle$  $\langle$ /range> 136 <value="0x19"/> 137 <value="0x34"/> 138 <value="0x88"/> 139 <value="0xEF"/> 140 <value="0xF0"/> 141 <value="0xFF"/> 142 </allowedValues> 143 </parameter> 144 <parameter uniqueID="UID\_2" templateIDRef="PTUID\_2"> 145 <label lang="en">NonMapableExample\_U8</label> 146 <USINT/> 147 <defaultValue value="0x35"/> 148 </parameter> 149 <parameter uniqueID="UID\_3" access="readWrite"> 150 <label lang="en">Second\_U16</label> 151 <UINT/> 152 <defaultValue value="0xAB"/> 153 <allowedValues templateIDRef="AVTUID\_3"/> 154 </parameter> 155 <parameter uniqueID="UID\_4" access="readWrite"> 156 <label lang="en">"Domain\_with\_defined\_length</label> 157 <dataTypeIDRef uniqueIDRef="UID\_DT\_4"/> 158 </parameter> 159 <parameter uniqueID="UID\_5" access="readWrite"> 160 <label lang="en">"Domain with defined length</label> 161 <USINT/><br>162 </br/>
</br/>
</br/>
</br/>
</br/>
</br/>
</br/>
</br/>
</br/>
</br/>
</br/>
</br/>
</br/>
</br/>
</br/>
</br/>
</br/>
</br/>
</br/>
</br/>
</br/>
</br/>
</br/>
</br/>
</br/>
</br/>
</br/>
</br/>
</br/>
</ 162 </parameter> 163 </parameterList> 164 </ApplicationProcess> 165 </ProfileBody> 166 </ISO15745Profile> 167 <!-- Communication Profile POWERLINK--> 168 <ISO15745Profile> 169 <ProfileHeader> 170 <ProfileIdentification>EPL\_Device\_Profile\_name</ProfileIdentification> 171 <ProfileRevision>1</ProfileRevision> 172 <ProfileName>ETHERNET Powerlink name device profile</ProfileName> 173 <ProfileSource/> 174 <ProfileClassID>CommunicationNetwork</ProfileClassID> 175 <ISO15745Reference> 176 <ISO15745Part>4</ISO15745Part> 177 <ISO15745Edition>1</ISO15745Edition> 178 <ProfileTechnology>Powerlink</ProfileTechnology> 179 </ISO15745Reference> 180 </ProfileHeader> 181 <ProfileBody 182 xsi:type="ProfileBody\_CommunicationNetwork\_Powerlink" 183 fileName="filename" 184 fileCreator="creator\_name" 185 fileCreationDate="2006-07-10" 186 fileCreationTime="15:00:00+01:00" 187 fileModificationDate="2007-06-18" 188 fileModificationTime="15:20:00+01:00" 189 fileModifiedBy="modifier name" 190 fileVersion="00.01" 191 supportedLanguages="en"> 192 <ApplicationLayers> 193 <identity> 194 <vendorID>0x12345678</vendorID> 195 <productID>1234</productID> 196 <version versionType="HW">1</version> 197 <version versionType="FW">1</version>

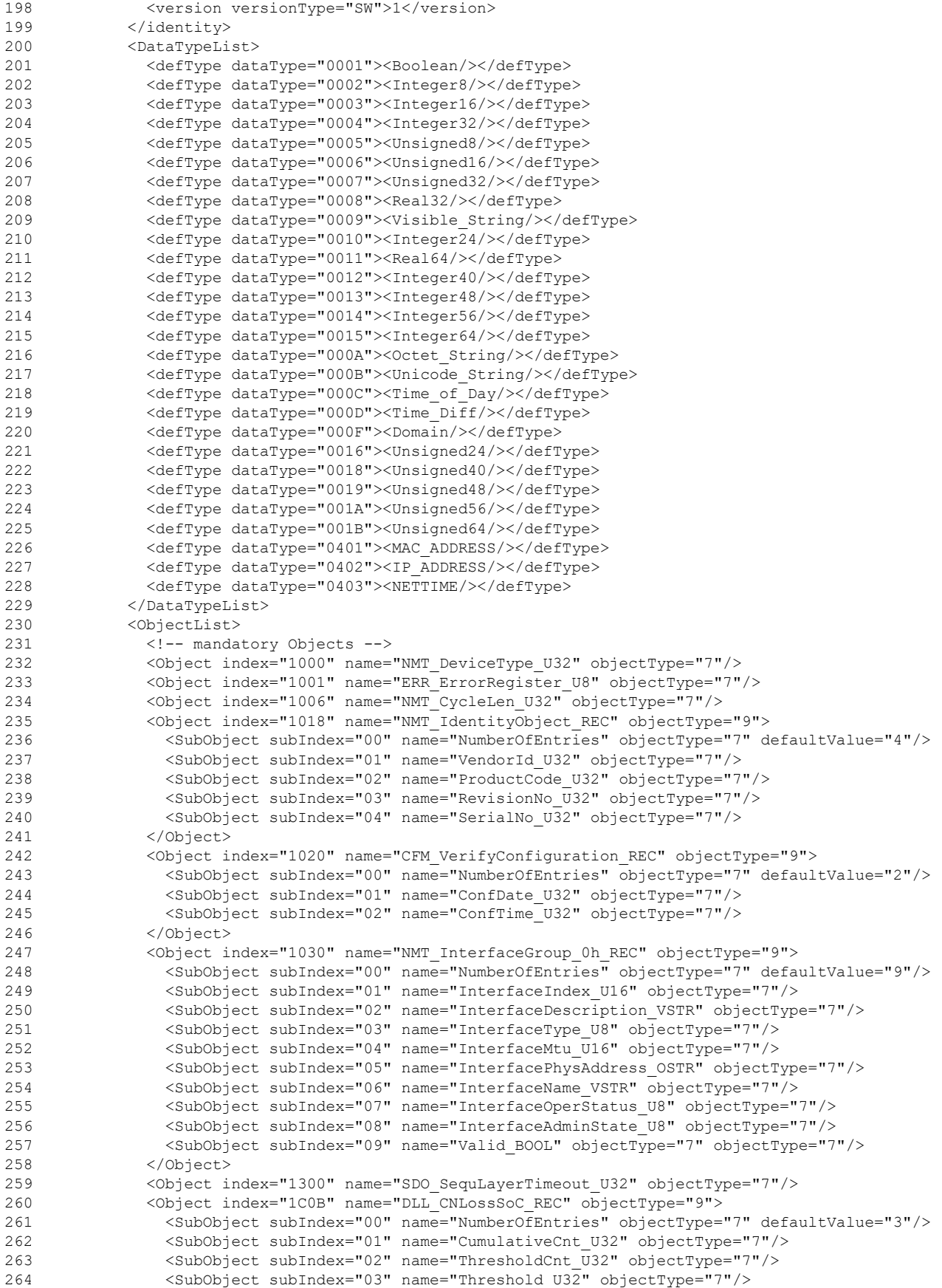

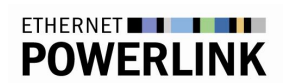

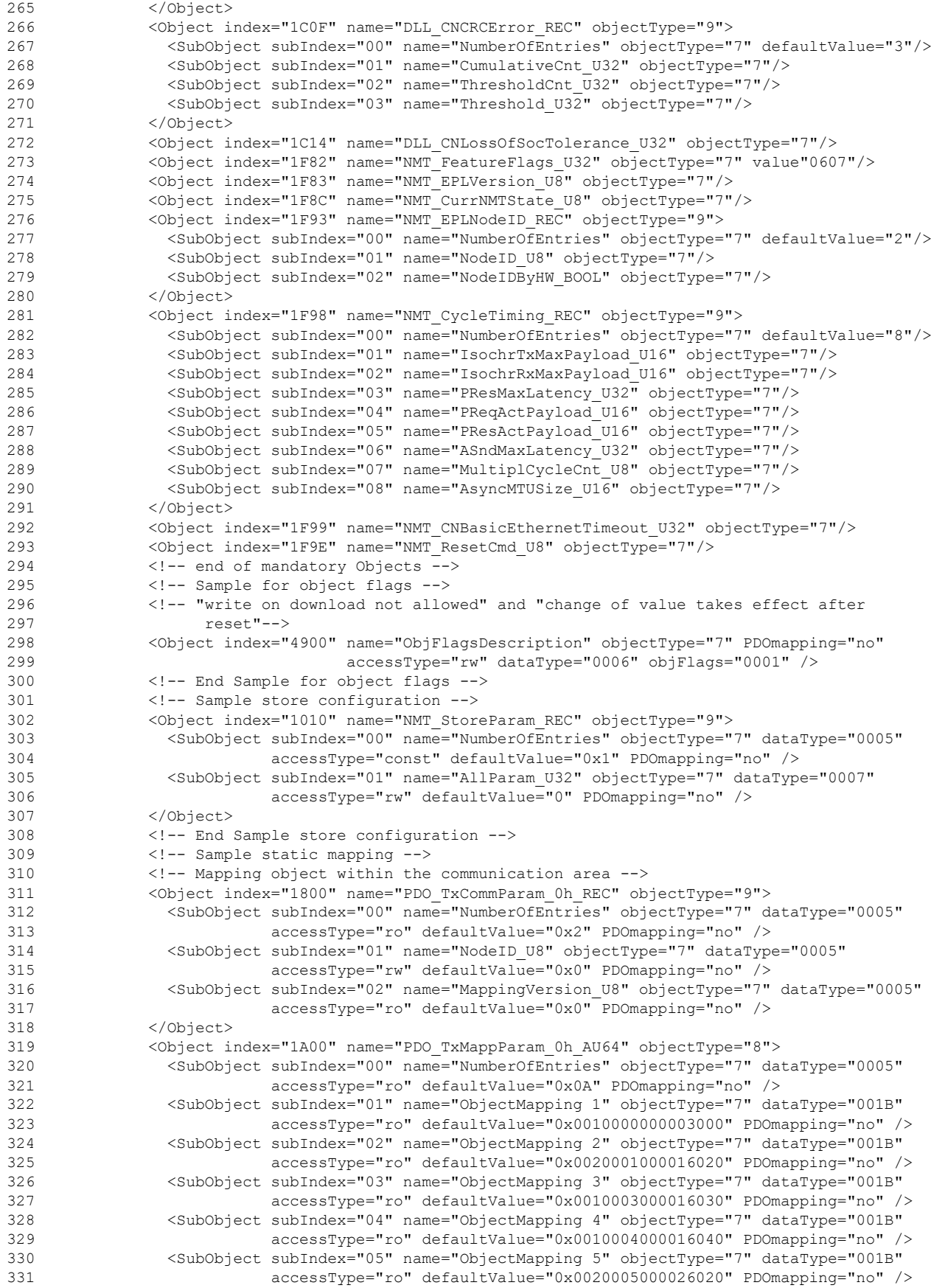

-56-

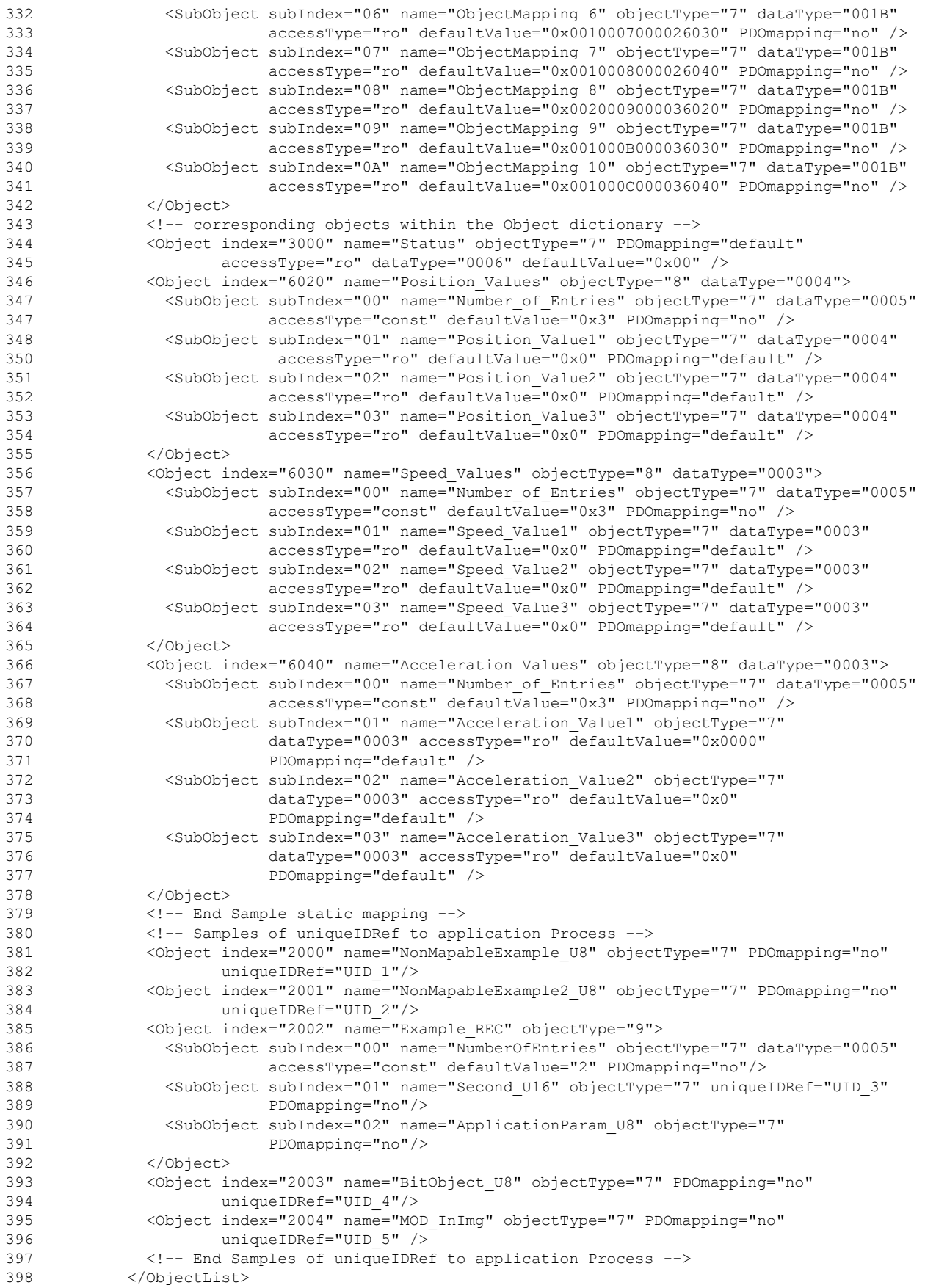

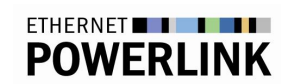

-57-

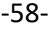

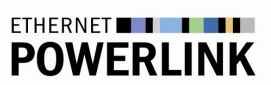

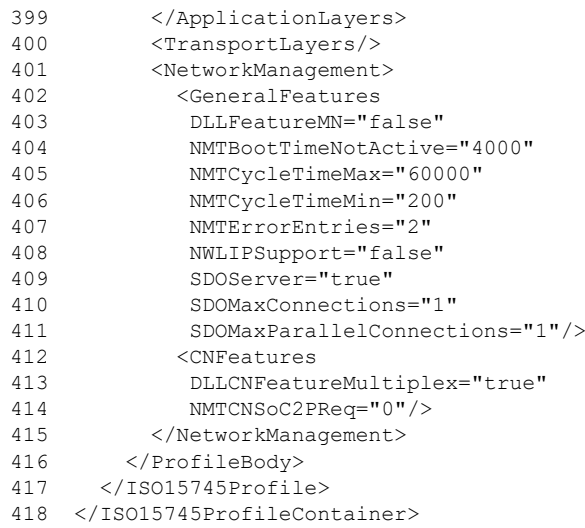